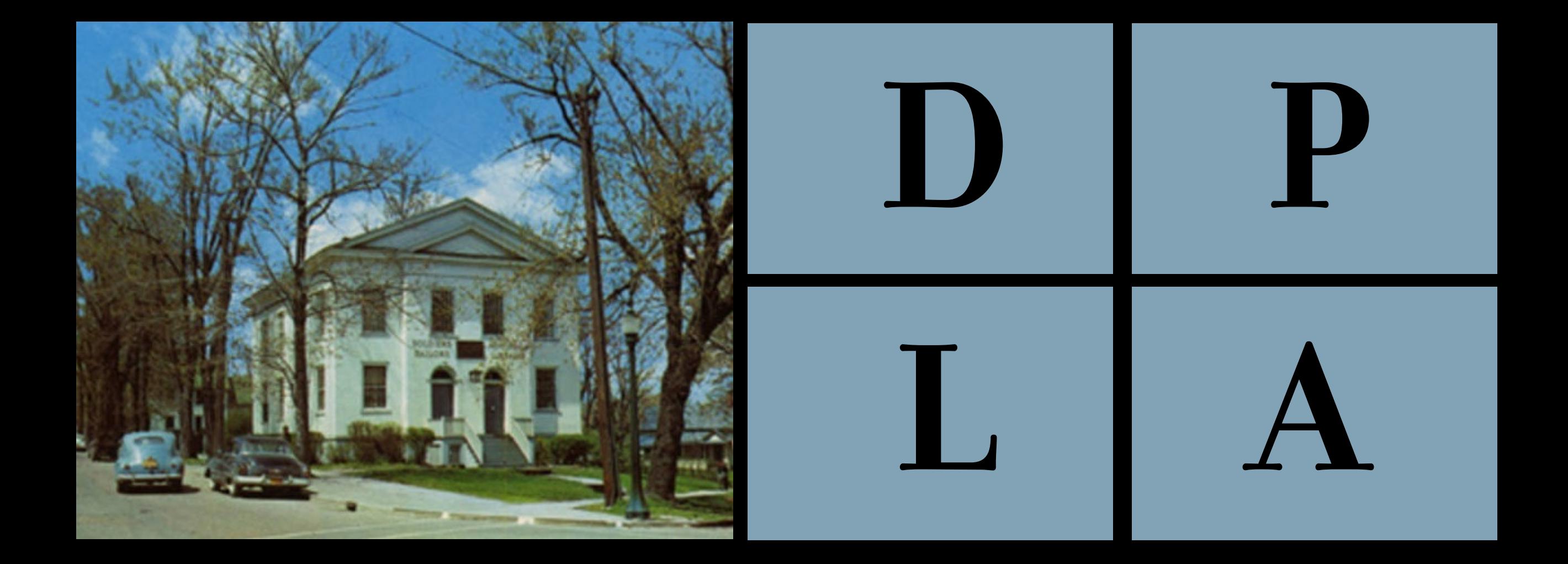

Geneva Free Library, 1950s. ALA Archives. University of Illinois at Urbana-Champaign

> Mark A. Matienzo - mark@dp.la Director of Technology

> > LibHack/ALA Midwinter January 2014

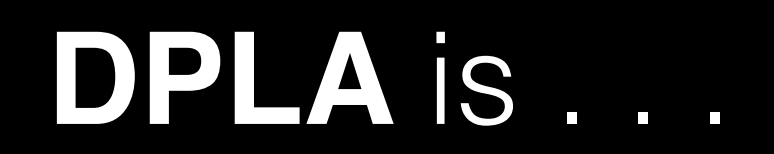

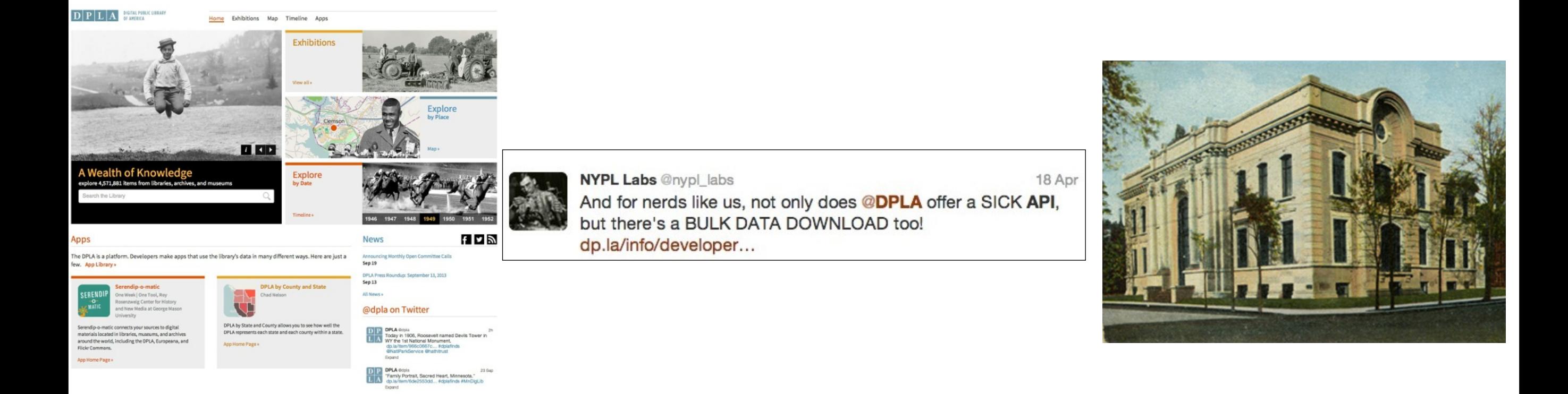

#### PUBLIC OPTION PORTAL PLATFORM

### A **PORTAL** FOR DISCOVERY

### http://dp.la

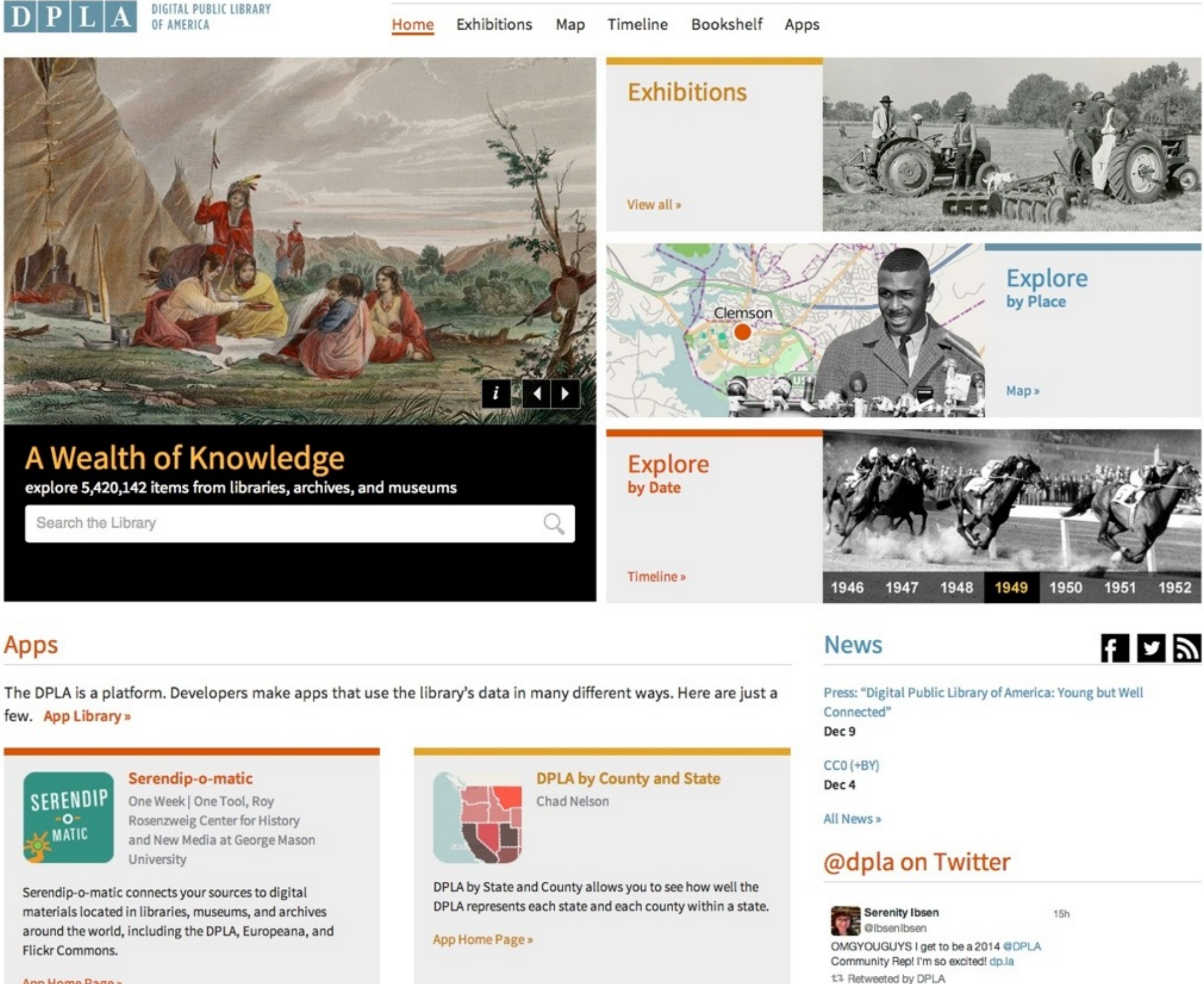

App Home Page »

chad nelson

Expand

 $15h$ 

### http://dp.la/map

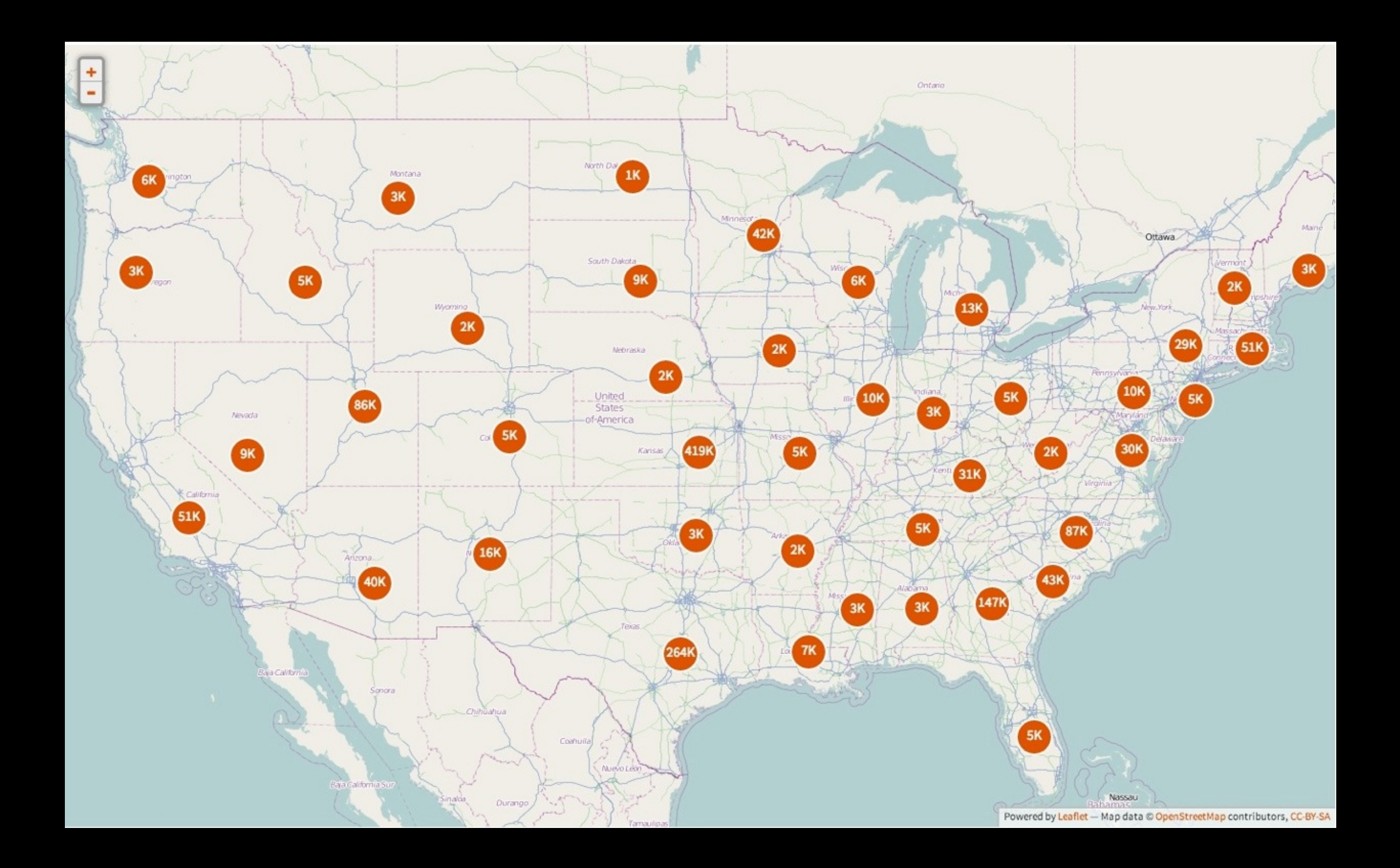

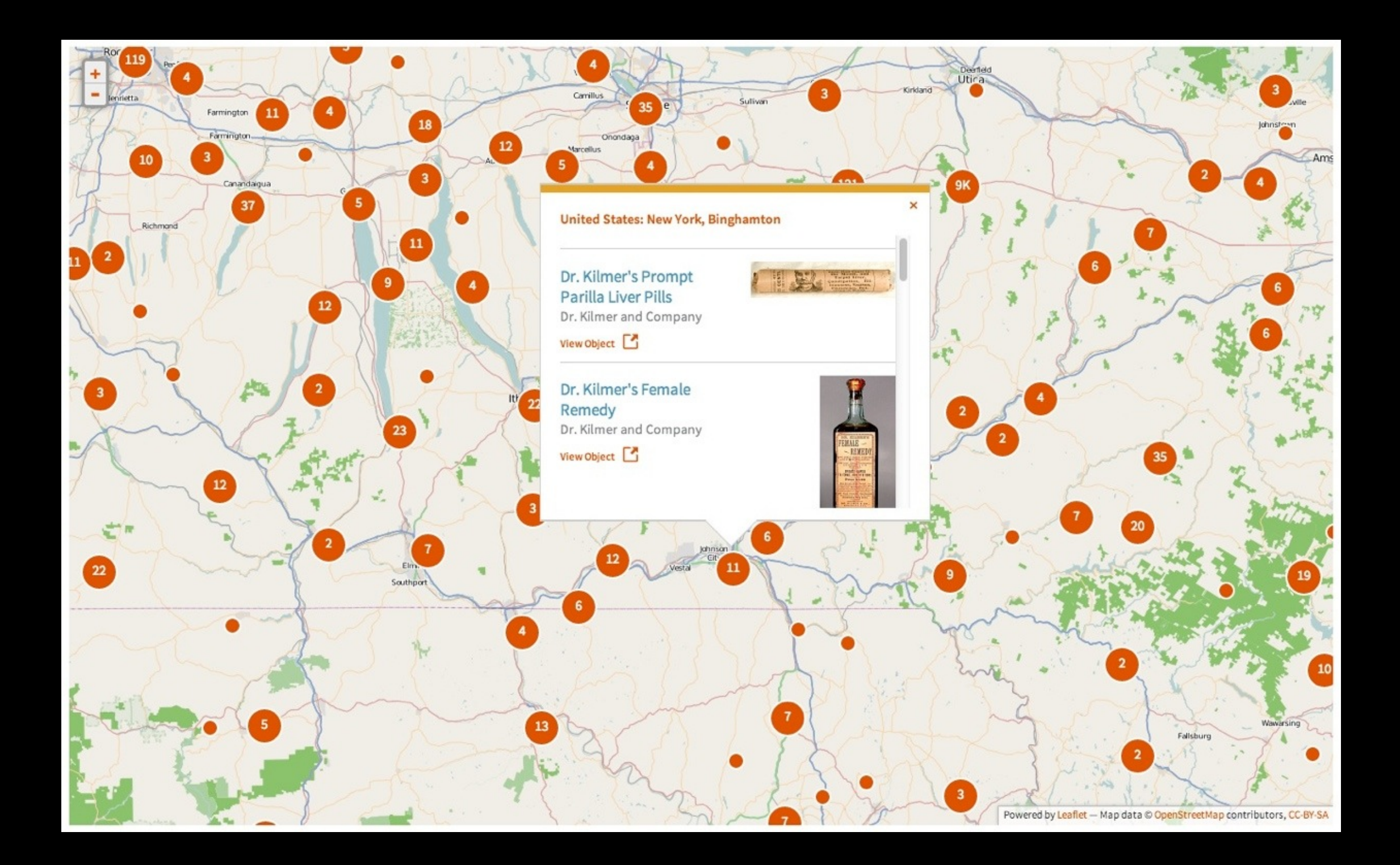

### http://dp.la/timeline

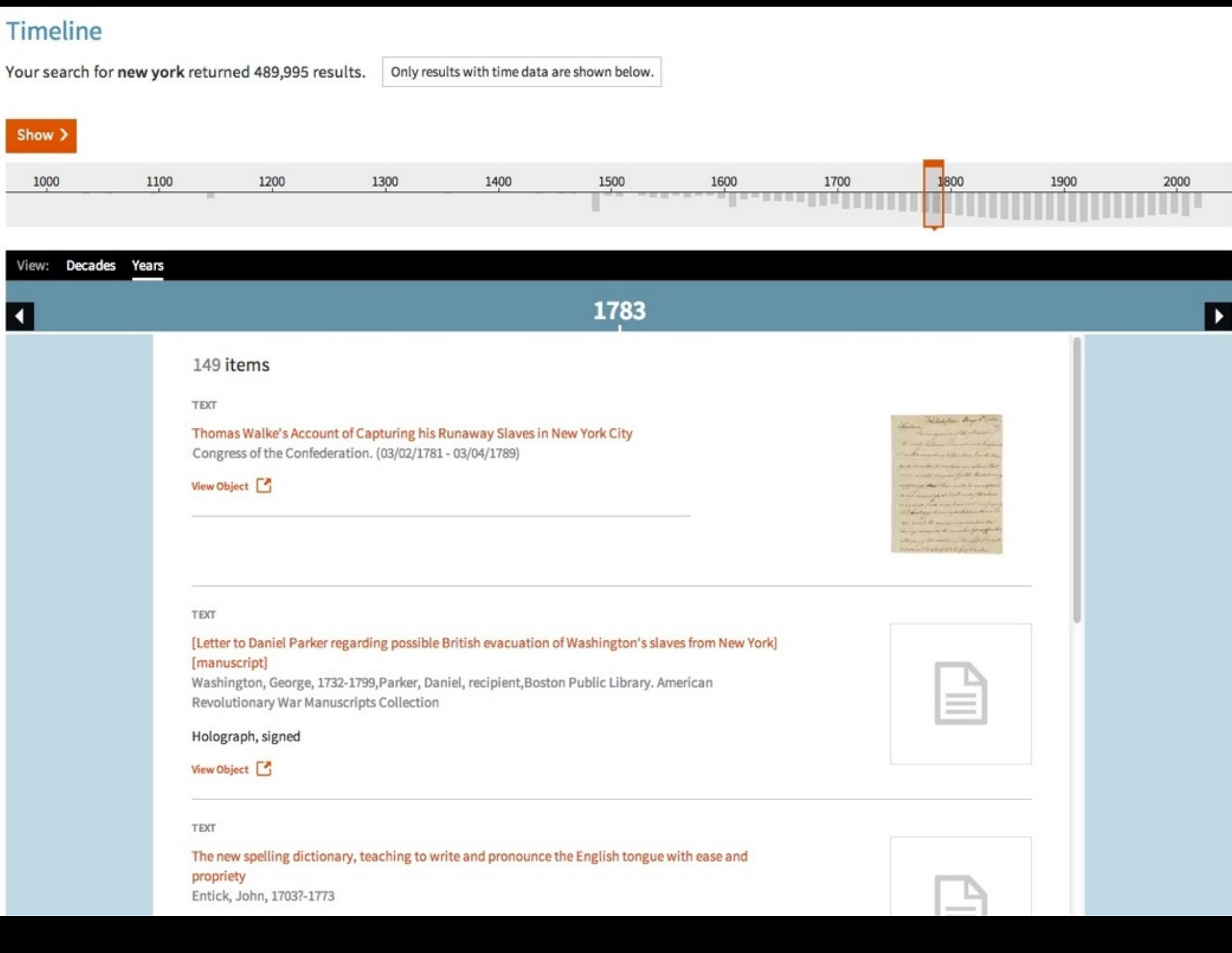

#### **Exhibitions**

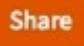

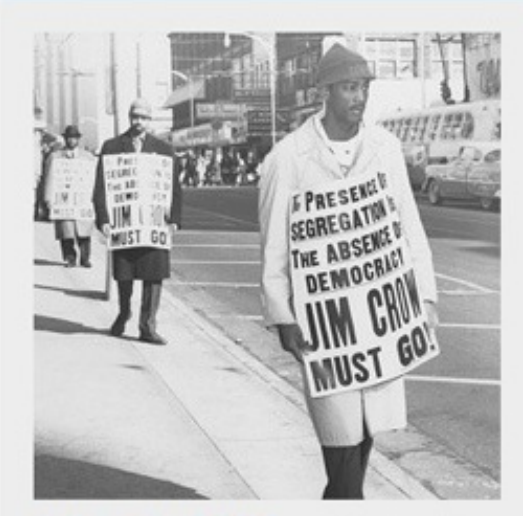

Activism in the U.S.

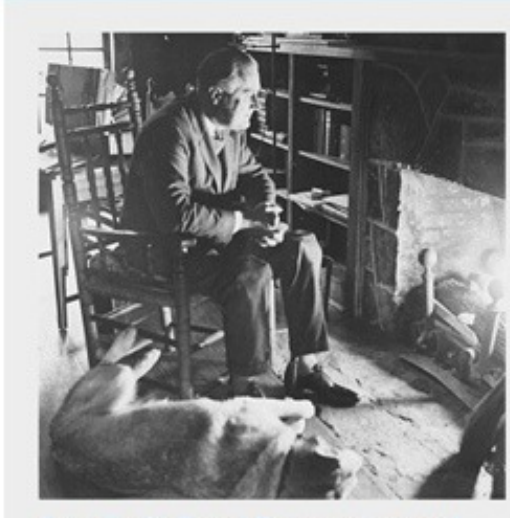

**America's Great Depression and<br>Roosevelt's New Deal** 

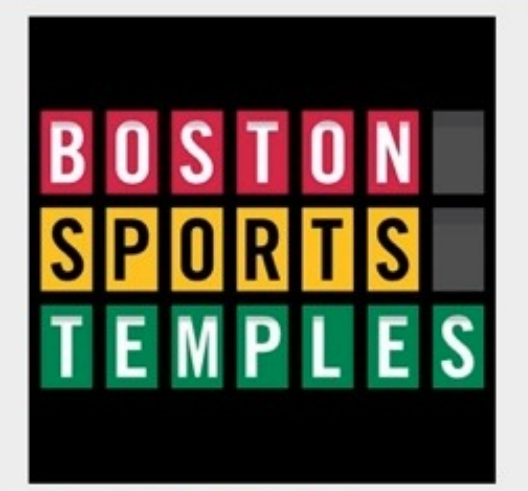

**Boston Sports Temples** 

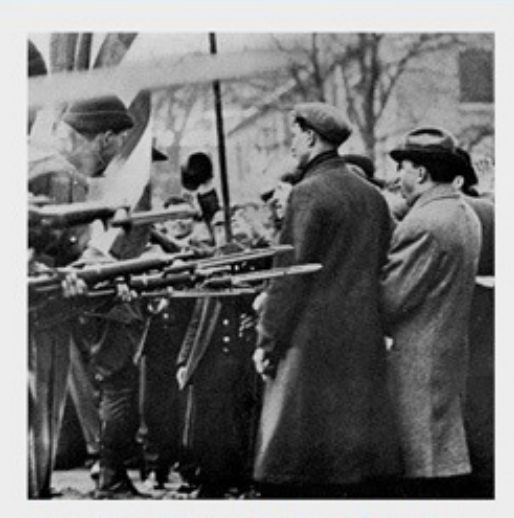

**Bread and Roses Strike of 1912:** Two Months in Lawrence, **Massachusetts, that Changed Labor<br>History** 

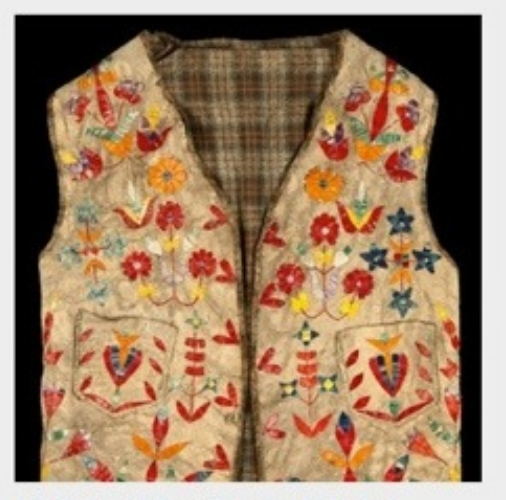

**History of Survivance: Upper<br>Midwest 19th Century Native American Narratives** 

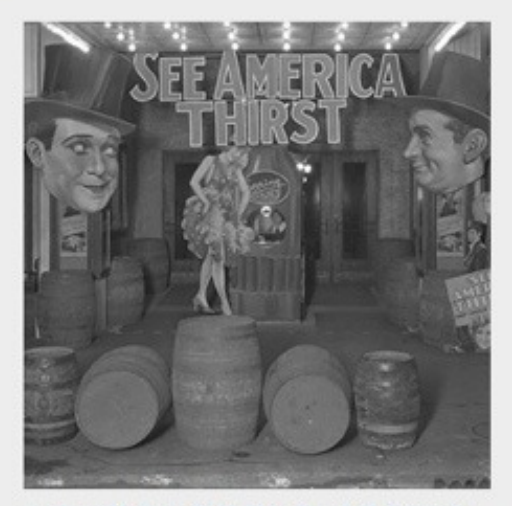

**Indomitable Spirits: Prohibition in<br>the United States** 

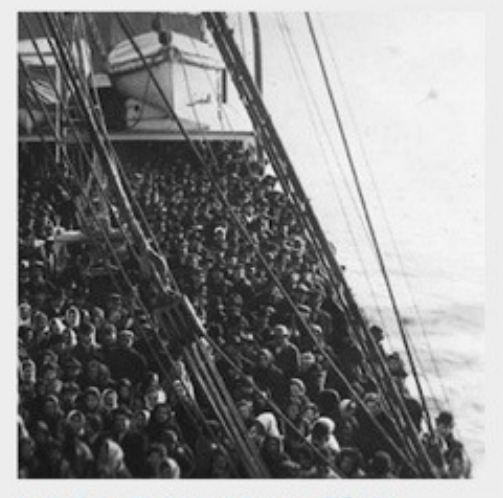

Leaving Europe: A new life in<br>America

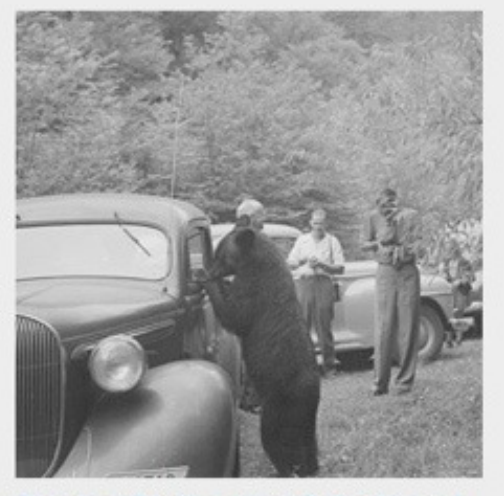

This Land Is Your Land: Parks and<br>Public Spaces

#### **Bookshelf**

Your search for binghamton returned 121 results.

Only book and periodical results are shown below.

ì6

 $\overline{8}$ 

 $\overline{2}$ 

 $\overline{1}$ 

19

#### Refine

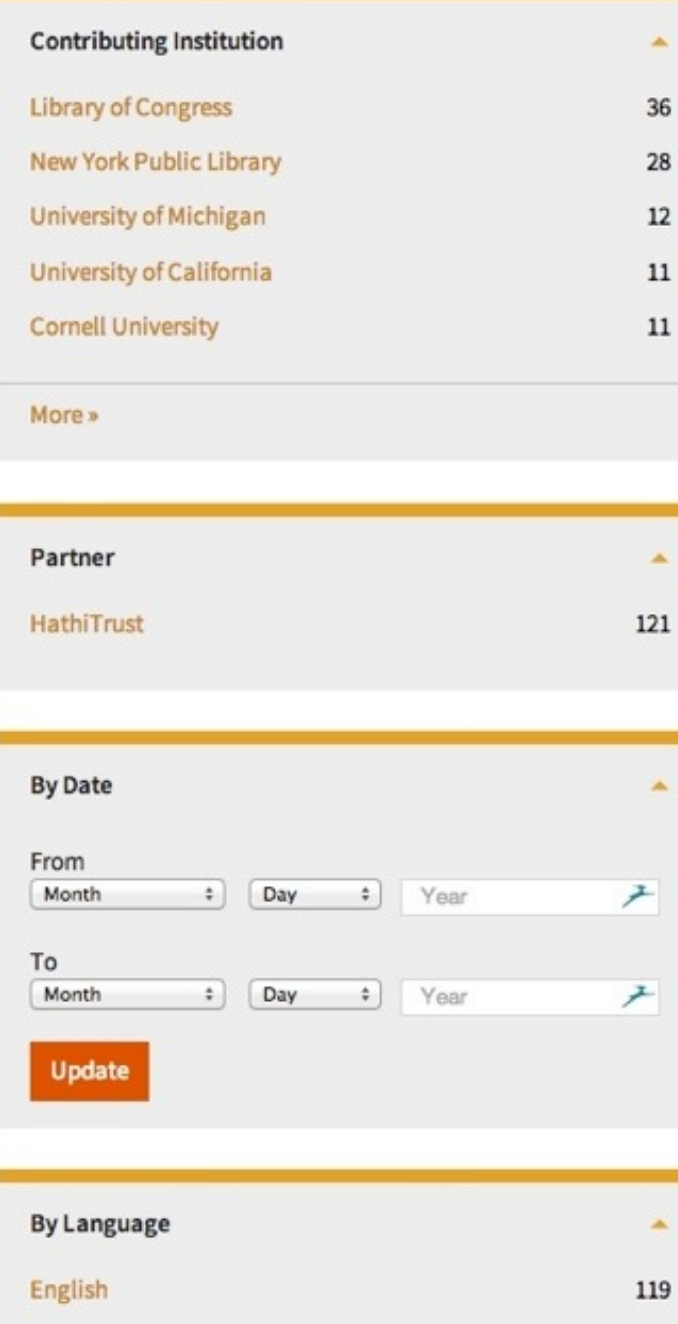

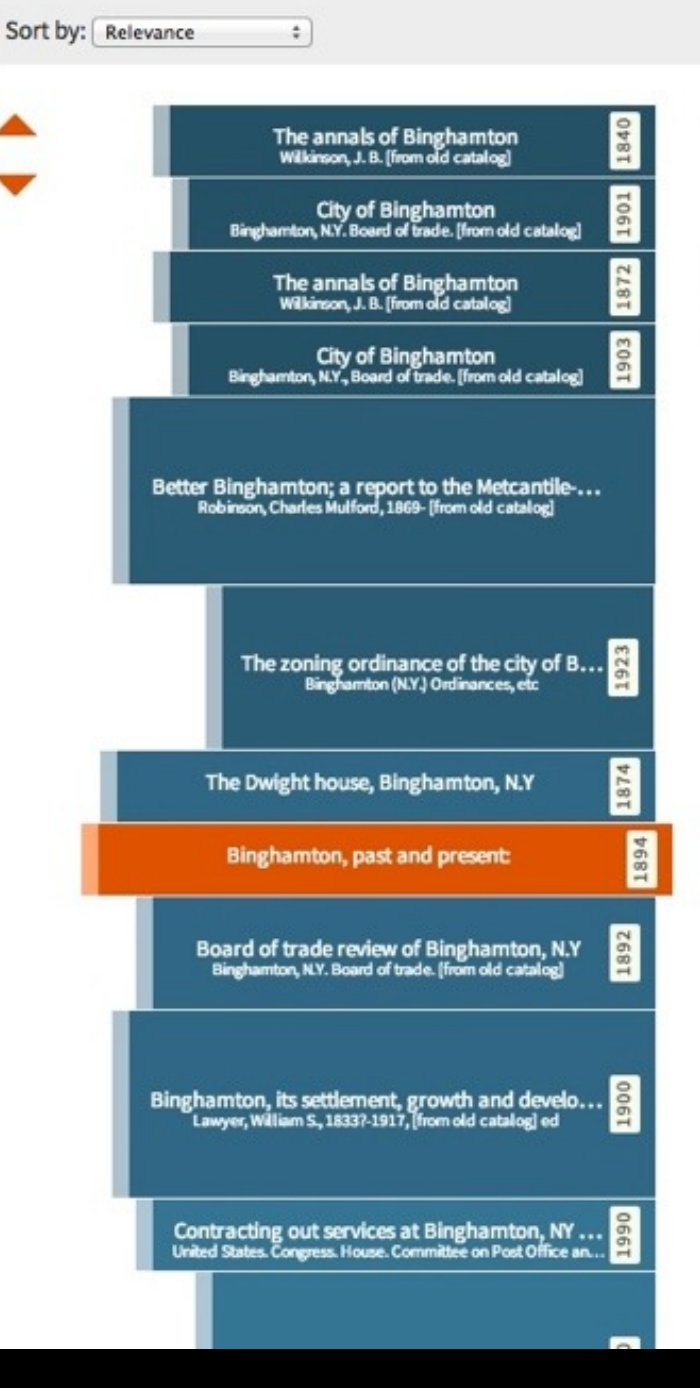

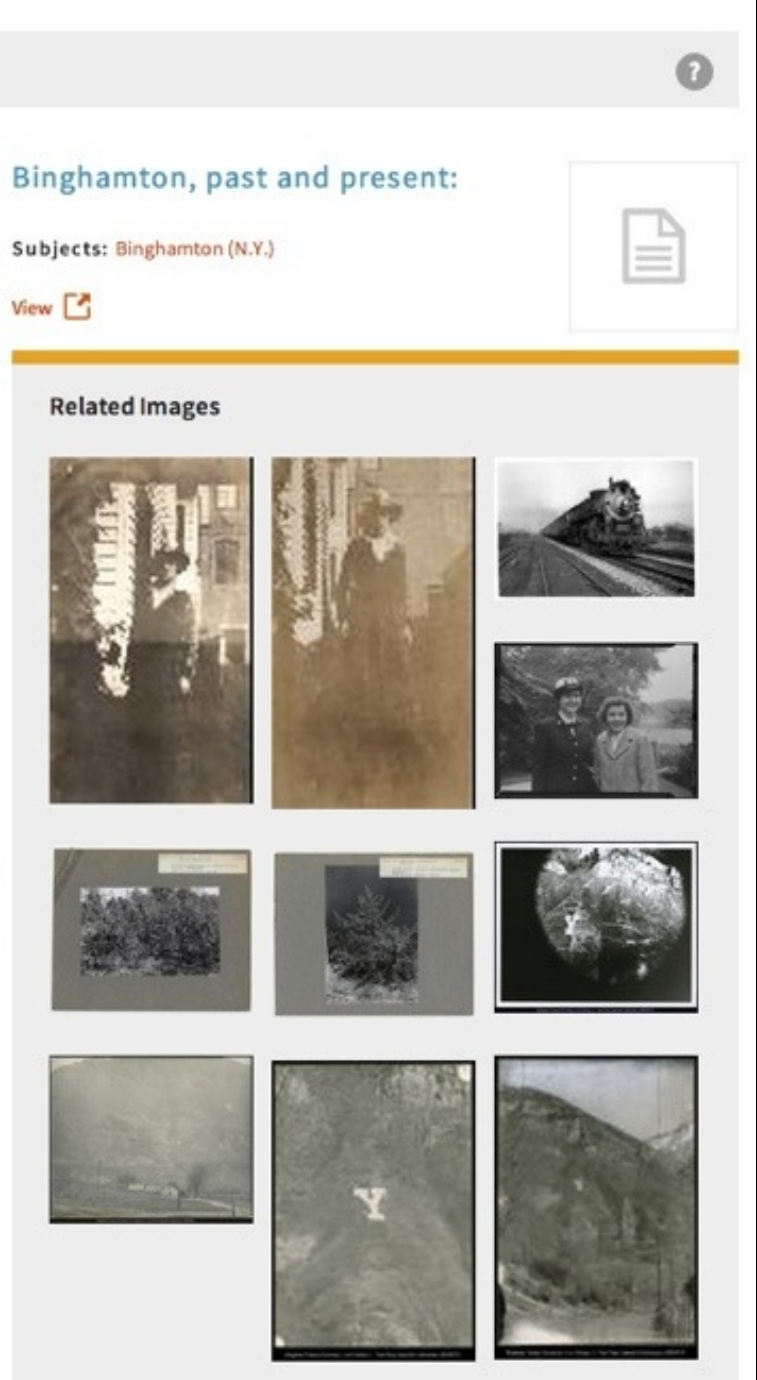

### DPLA **HUBS**

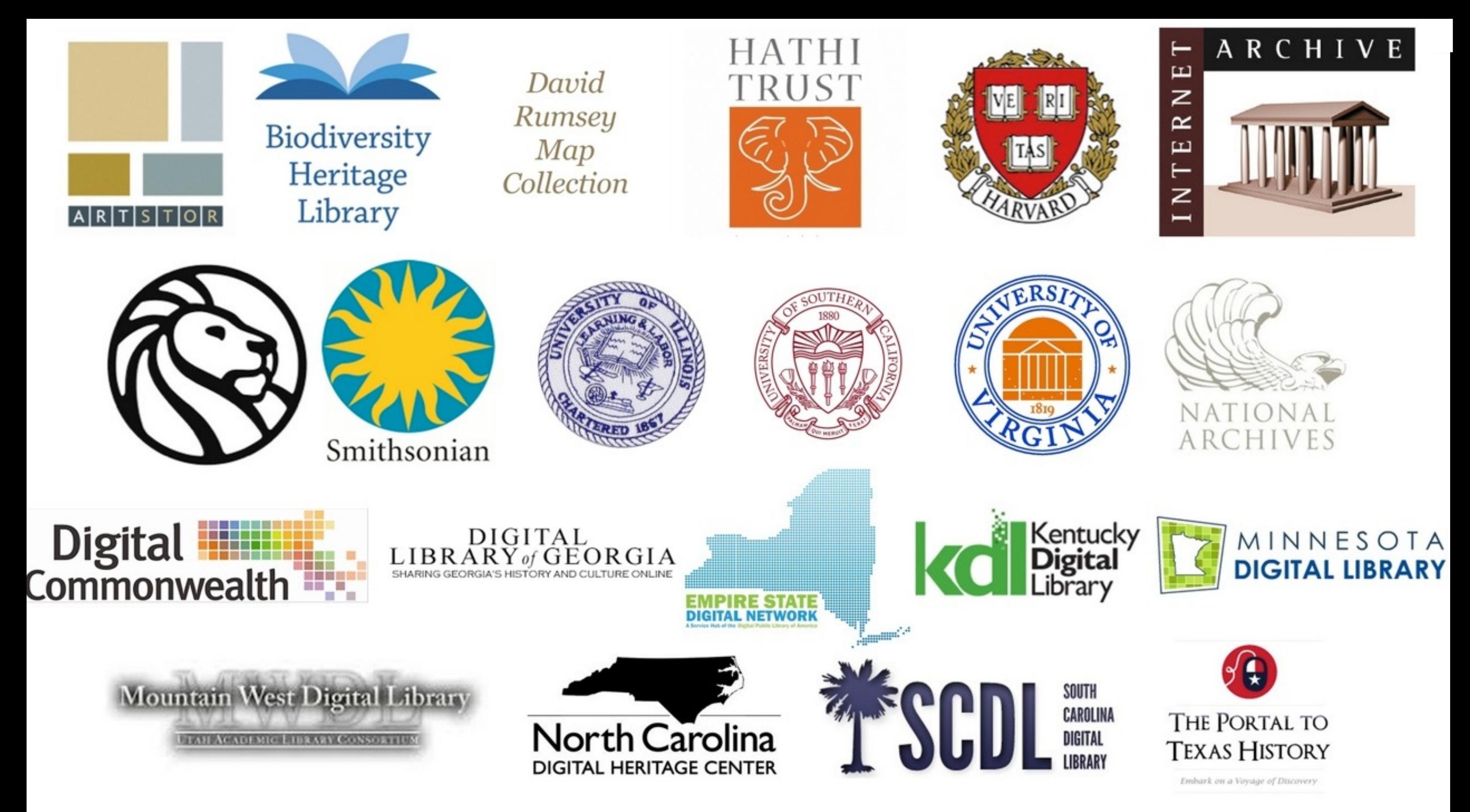

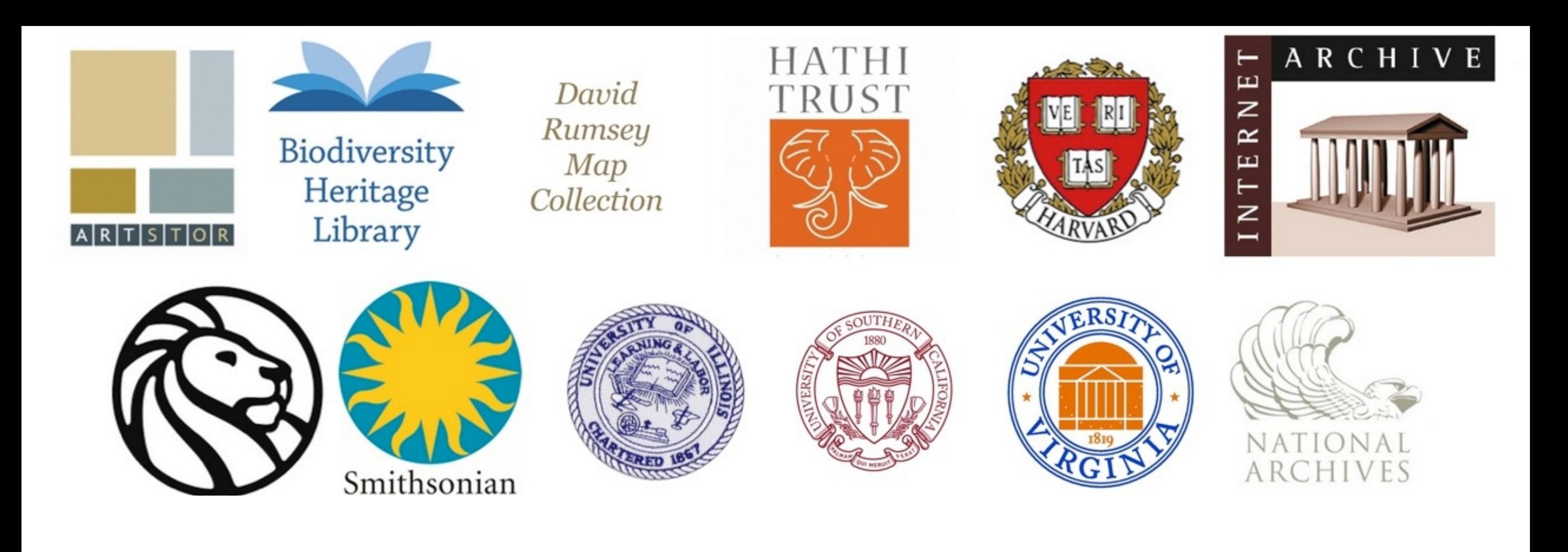

### **CONTENT HUBS**

**Share** 250K+ records and content previews Work to **globalize** metadata

### **SERVICE HUBS**

**Share** metadata and content previews **Represent** community as single metadata aggregation point Work to **globalize** metadata Provide **outreach** to partners Actively **engage** with community

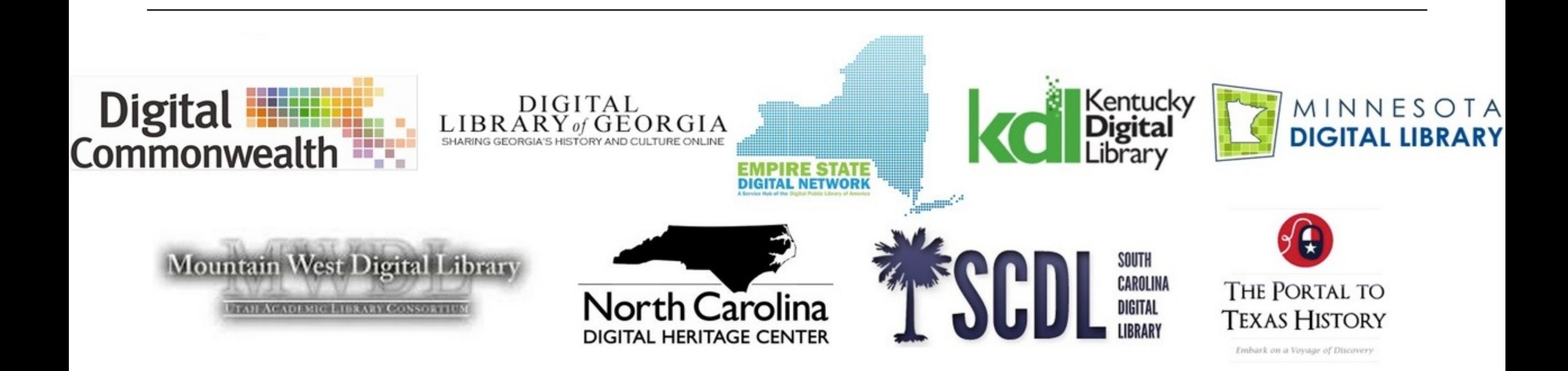

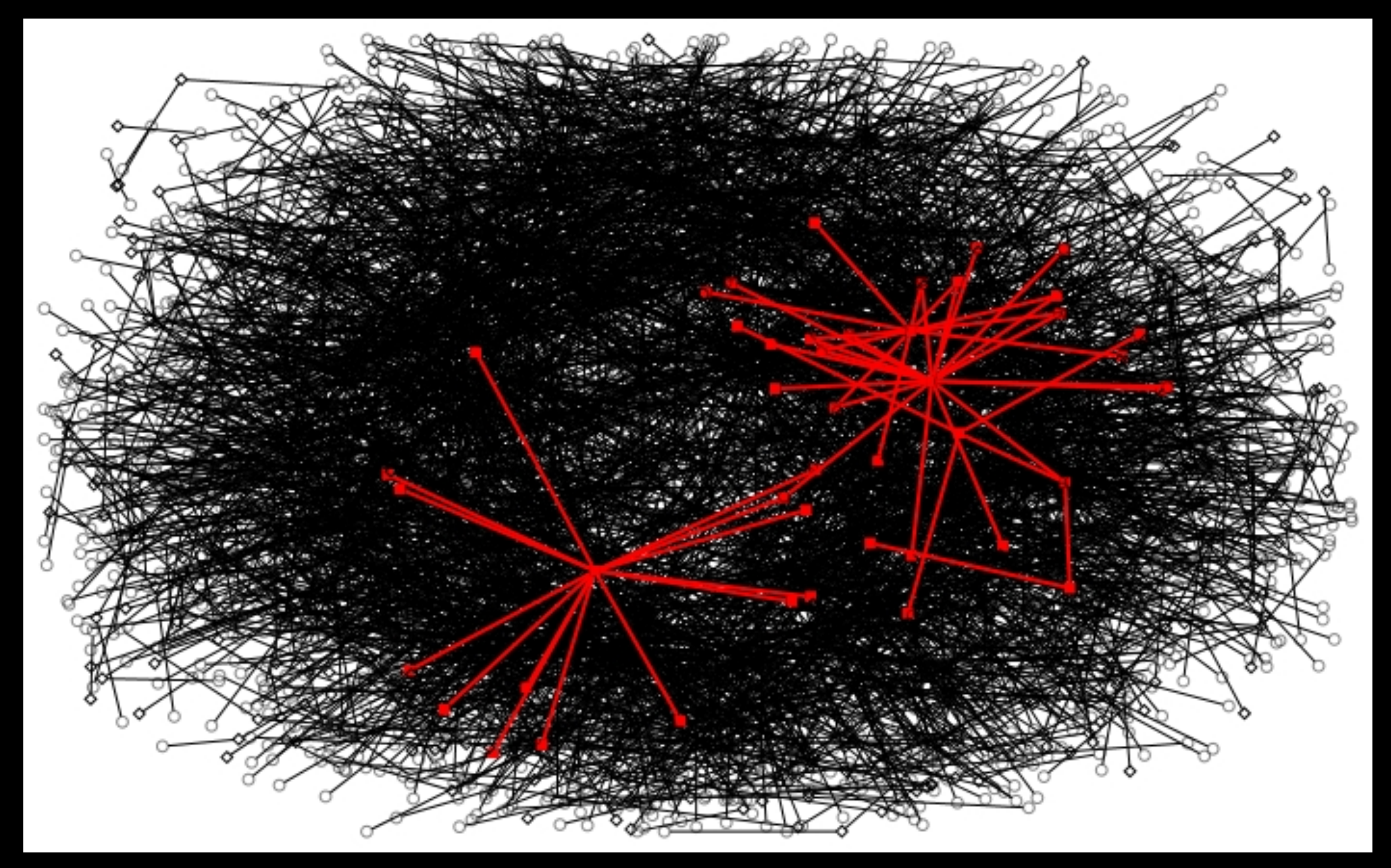

### 1,100 "Partners"

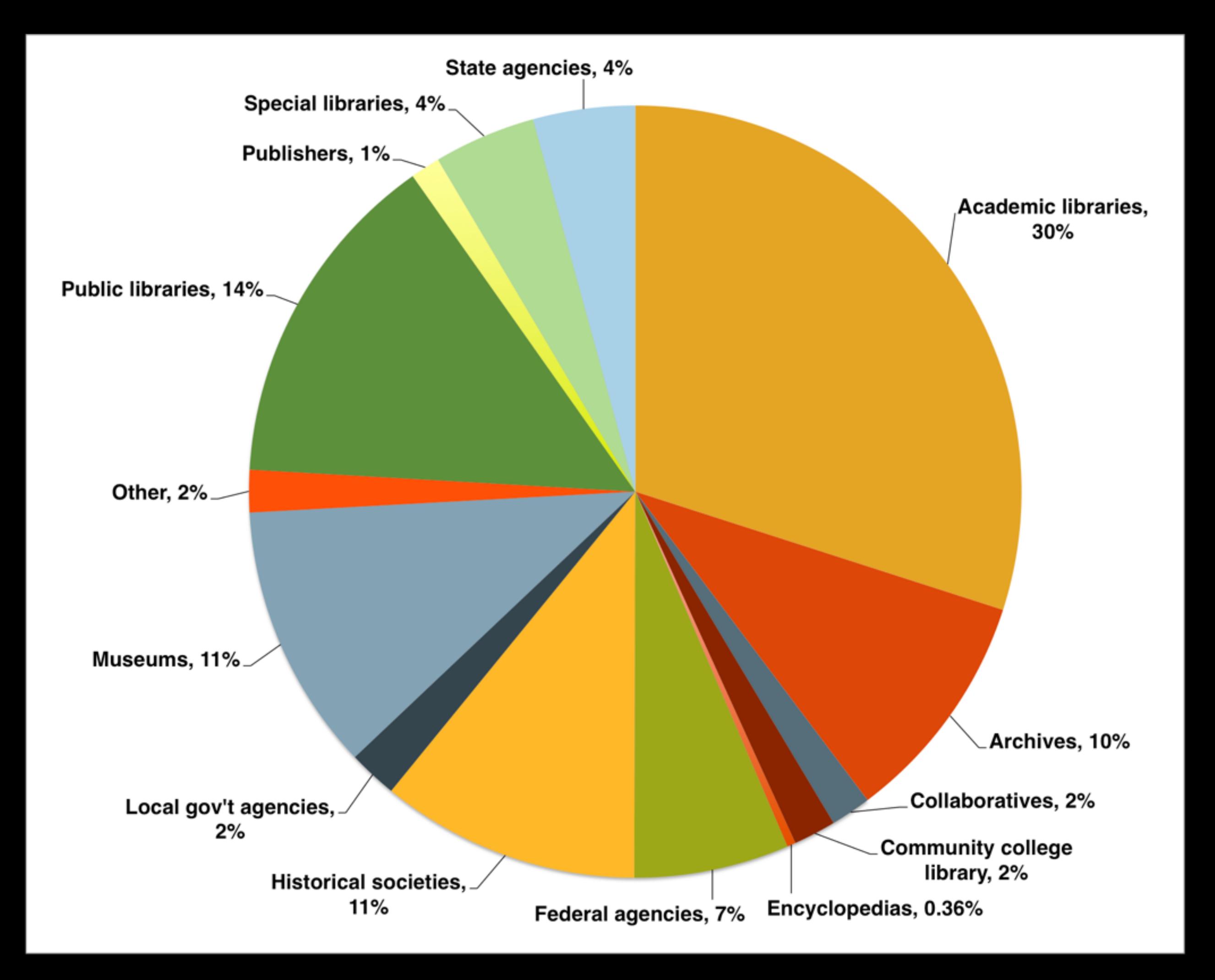

### **One-to-one partnerships**

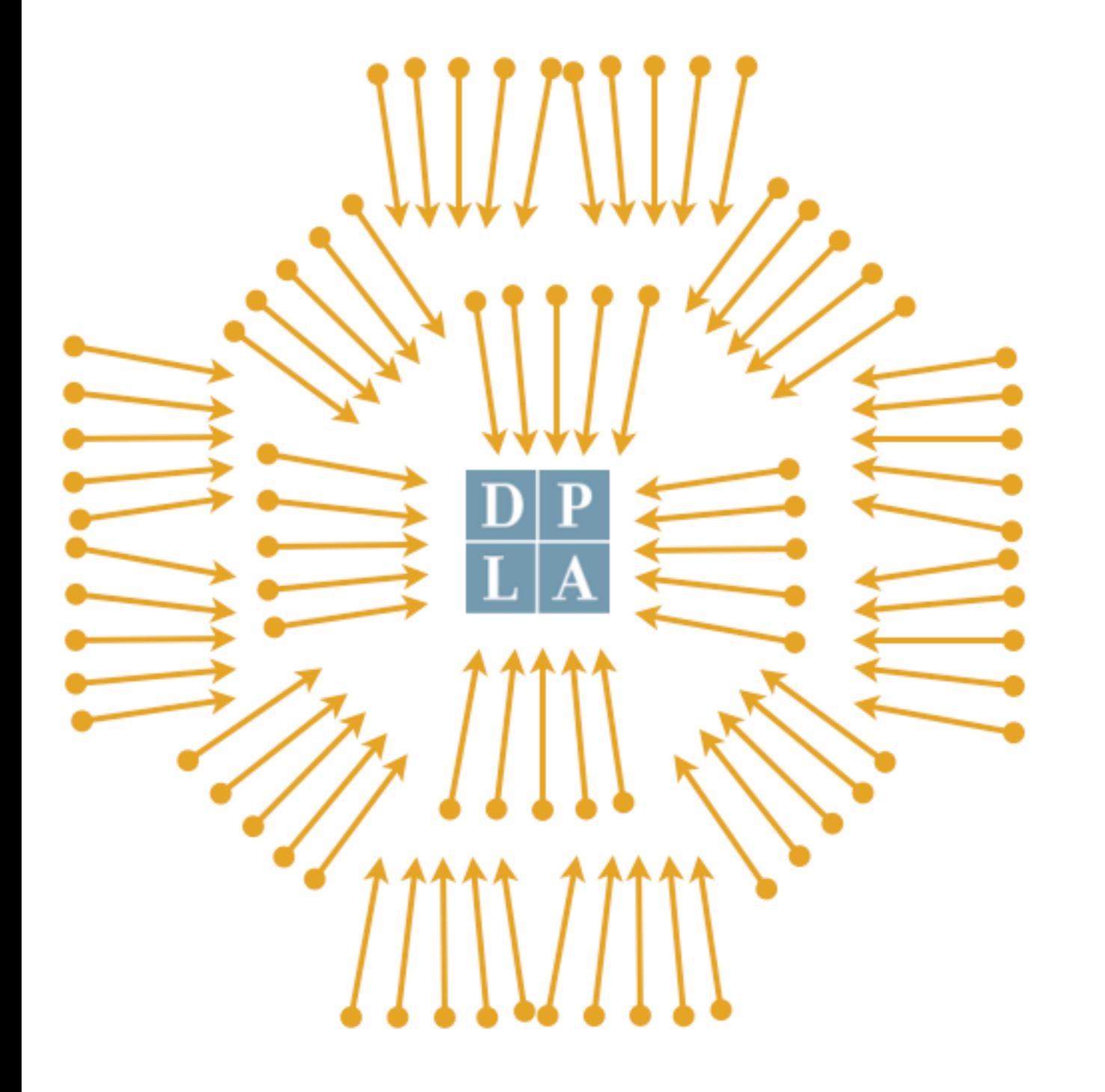

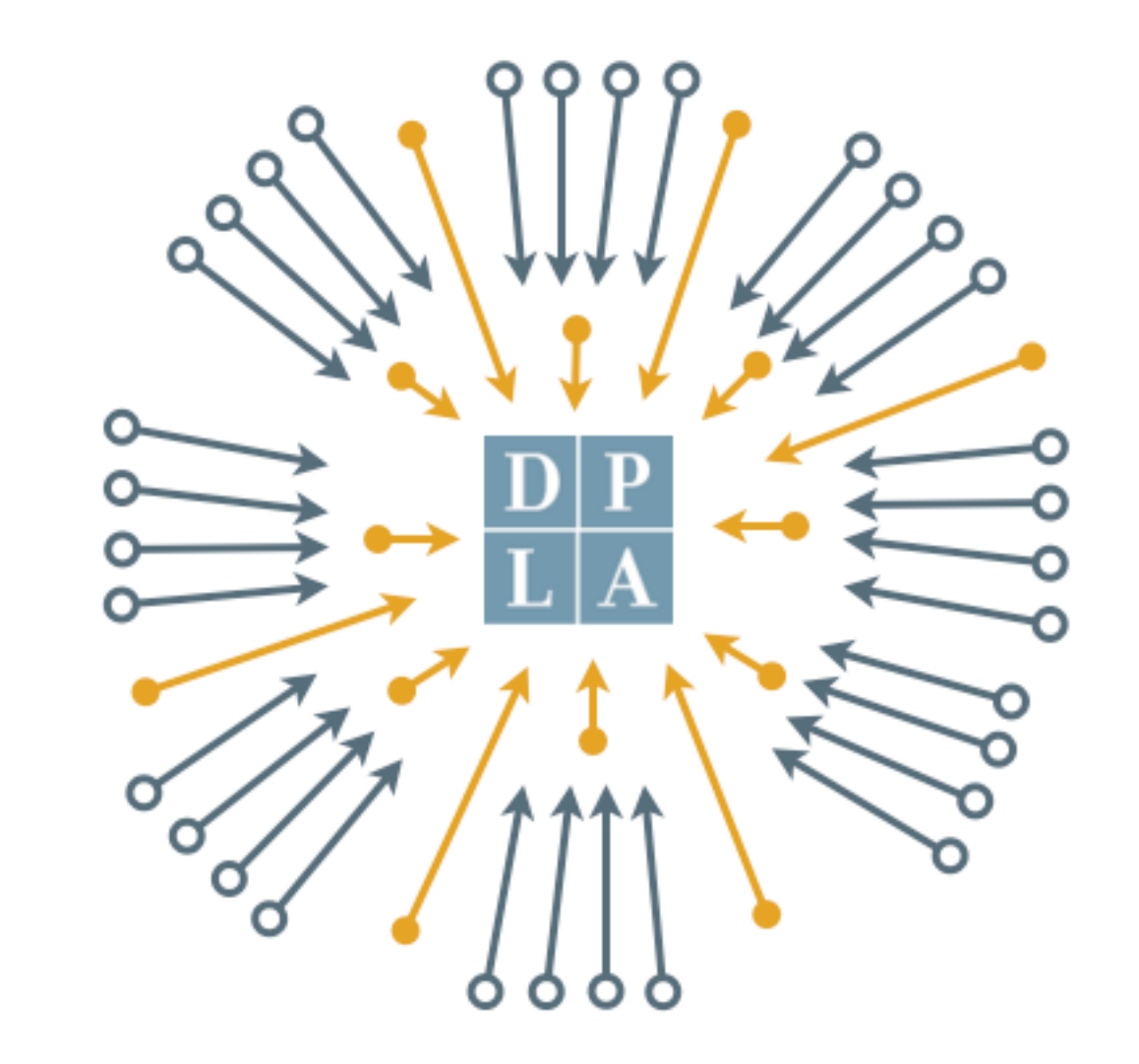

### **Service and Content Hubs model**

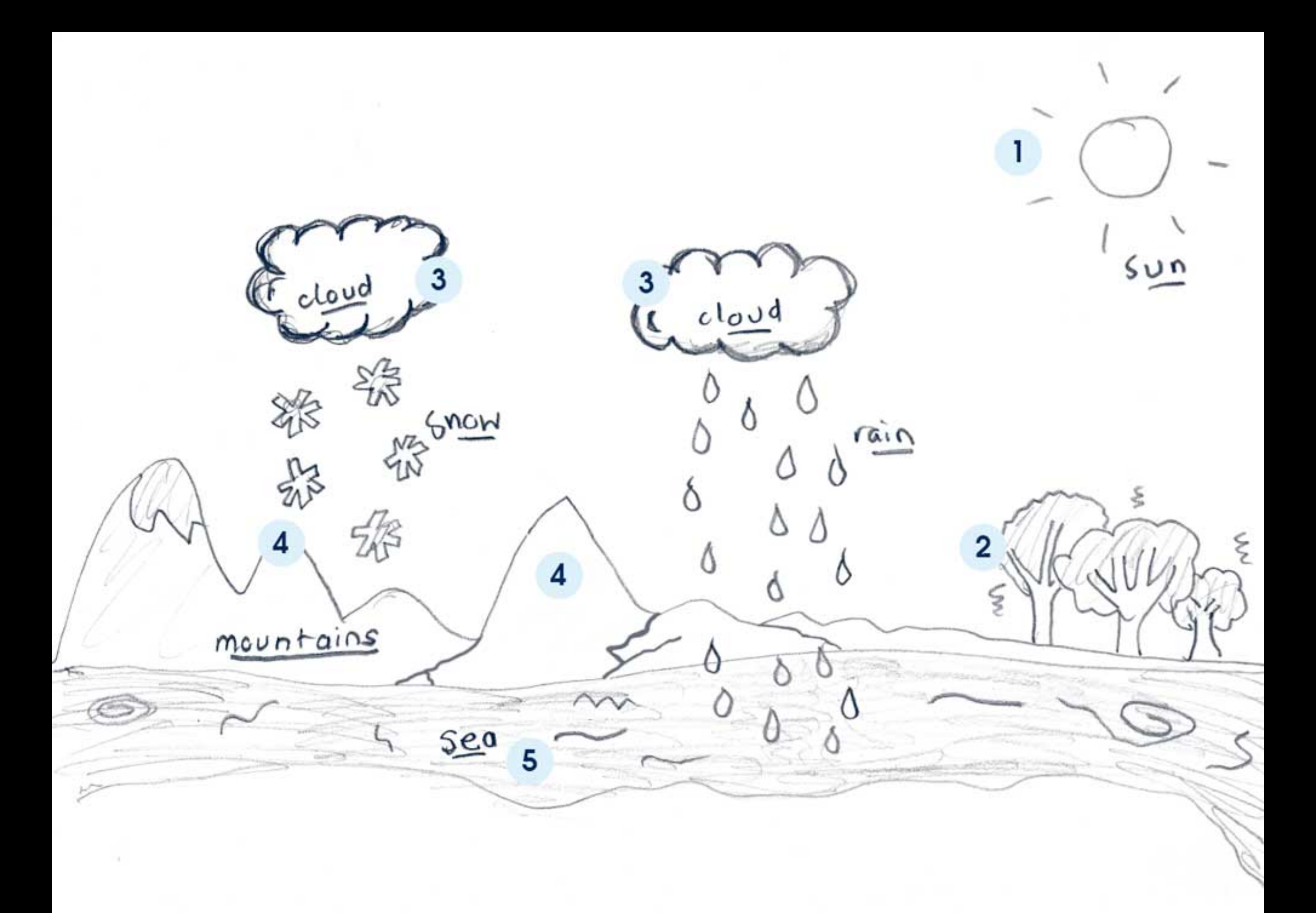

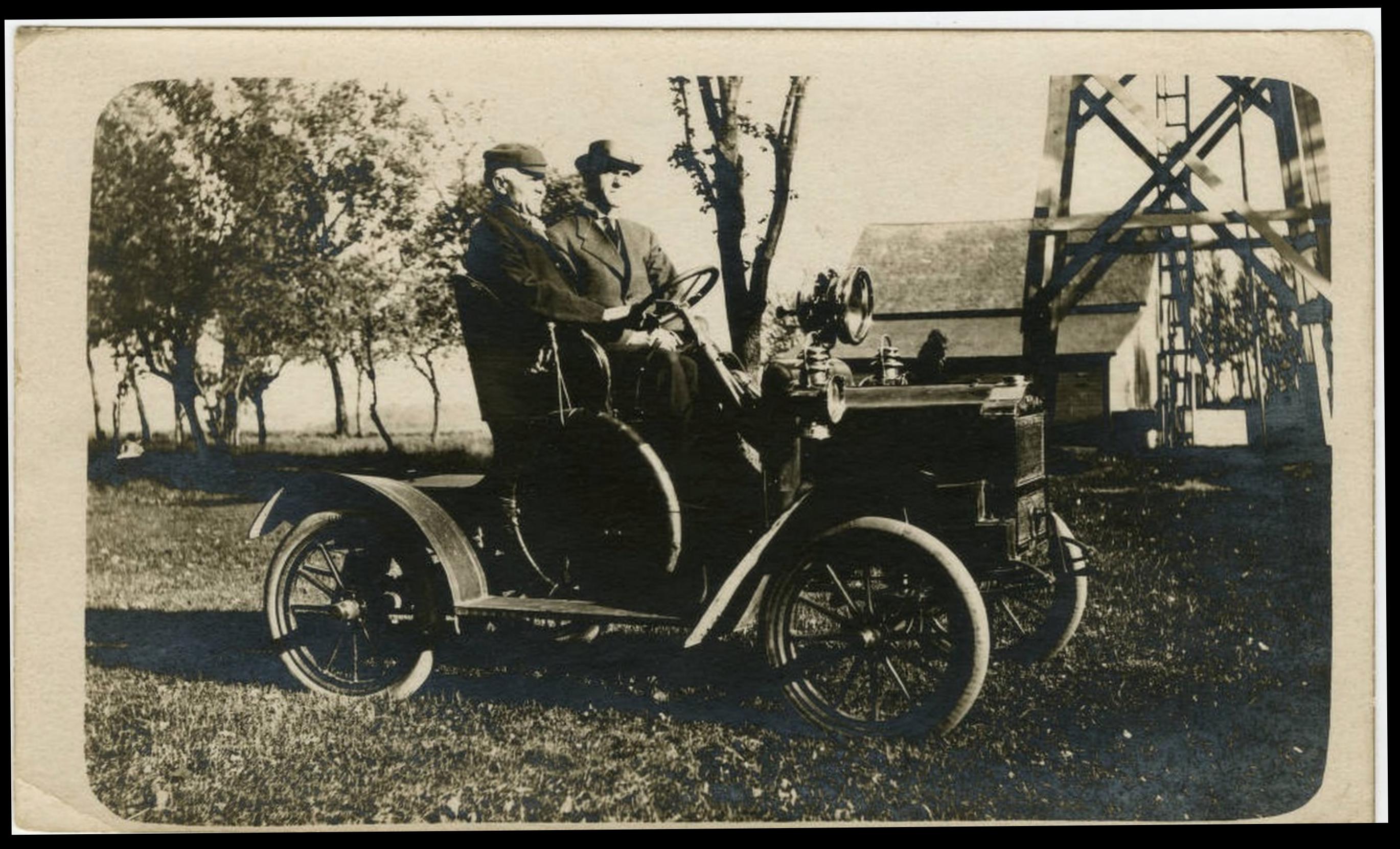

Rudolph Volk and Martin Klein in an old automobile, east of St. Peter, Minnesota, 1907?. Nicollet County Historical Society, Minnesota Digital Library

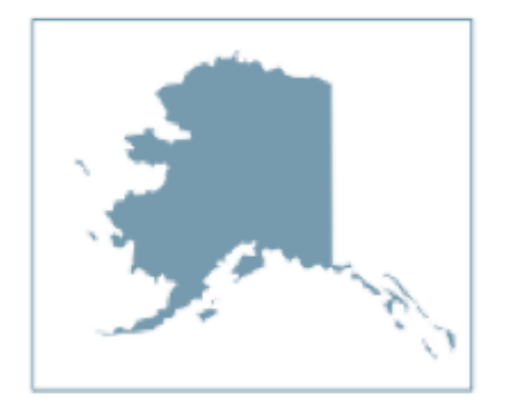

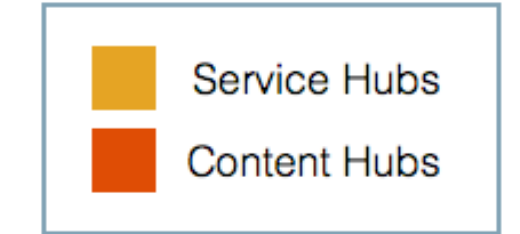

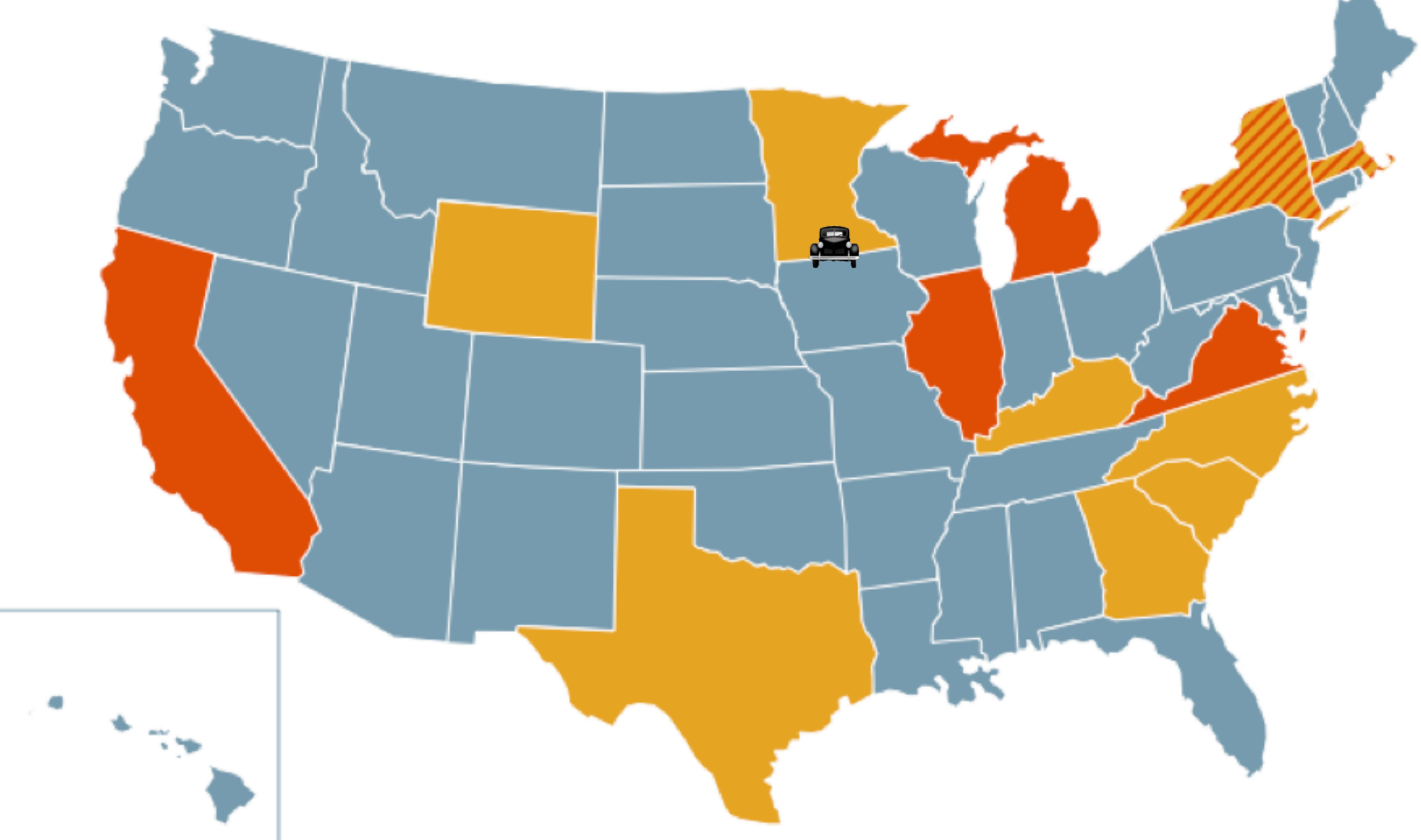

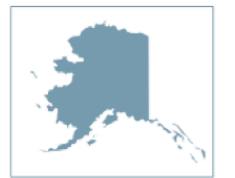

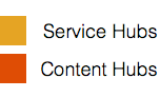

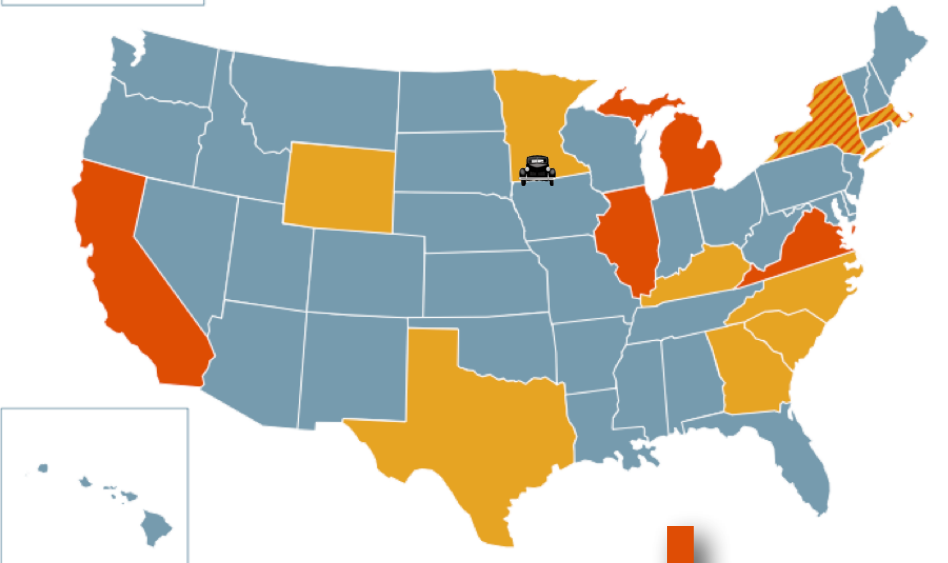

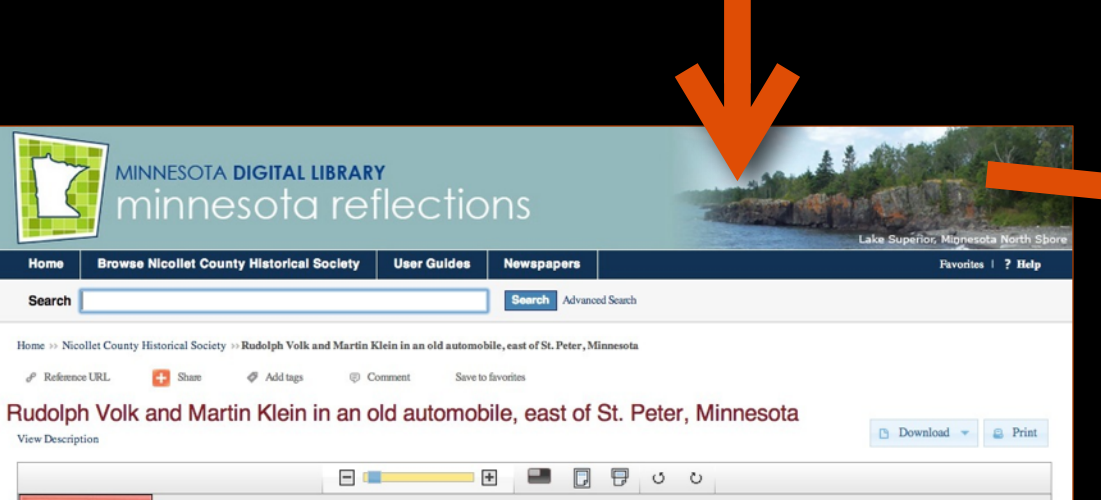

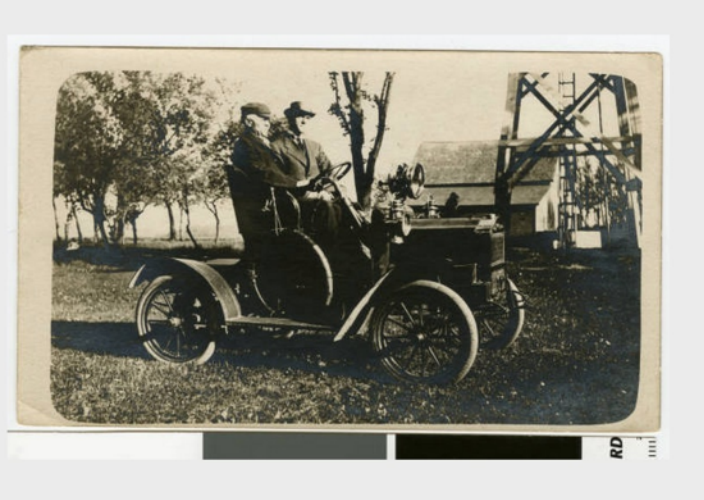

 $\cdots \bullet \bullet \cdots$ 

#### **Contributing Institution** University of Southern California. Libraries Utah State Historical Society University of Utah - J. Willard Marriott Library Georgia. Dept. of Archives and History **David Rumsey**

#### Partner

More »

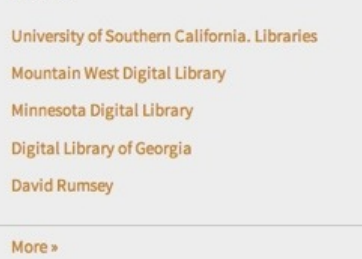

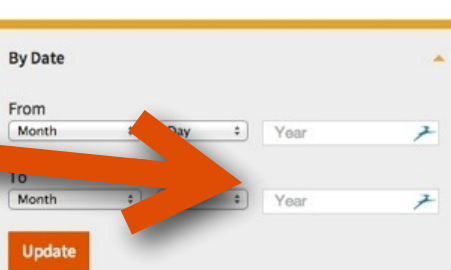

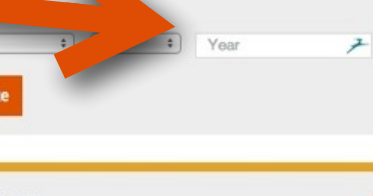

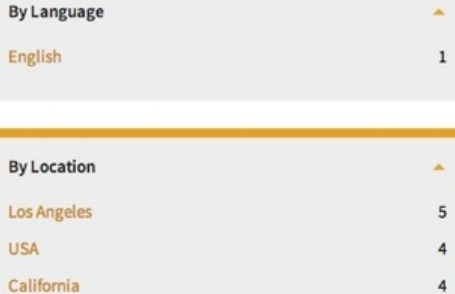

Sunset Boulevard

#### IMAGE  $6\overline{6}$

 $\blacktriangle$ 

 $\overline{2}$ 

 $\overline{2}$ 

 $\overline{2}$ 

 $\overline{2}$ 

 $\overline{7}$ 

 $\overline{4}$  $\overline{\mathbf{3}}$  $\overline{\mathbf{3}}$ 

 $\overline{2}$ 

Richard Heath of Boston on 2 cyl. 1904 Maxwell Griffin, Arthur, 1903-

Title from item or materials accompanying item.. Date supplied by cataloger. View Object [

#### IMAGE

Maxwell Auto Company, Auto at City and County Building; Shipler #02382 Shipler Commercial Photographers; Shipler, Harry

Image shows two men riding in a classic automobile in front of the City and County Building.. Good condition.

View Object [

#### ["IMAGE", "TEXT"]

#### Old Maxwell brake drum comparison, Southern California, 1932 Dick Whittington Studio

Photograph of man with old automobile, holding brake drum and pointing to the brake drum on the automobile, Southern California, 1932. "Subject: Old Maxwell brake drum comparison; Agency: Steedle & Roberts; Client: True Drum Brake Shop; Original Print Ordre: 2; Size: 8x10; Finish: gl[ossy]; Year: 1932; Job: 3-15-85"--on envelope front. "Operator's Report (Name): Joe; 1-8x10; Amount: 3.00; Extra Charges: Roberts"--on envelope back.

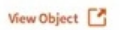

#### IMAGE

[Photograph of Haywood Leland Moore in an automobile, Laurens County, Georgia, ca. 1914]

Near Dublin, ca. 1914. Haywood Leland Moore, at about age one and a half, sitting behind the wheel of a Maxwell automobile.

View Object [

#### IMAGE

Rudolph Volk and Martin Klein in an old automobile, east of St. Peter, Minnesota

Rudolph Volk and Martin Klein of St. Peter in Mr. Volk's Maxwell automobile. The photograph was taken at Lake Emily, east of St. Peter.

View Object [

IMAGE

 $\overline{\mathbf{3}}$ 

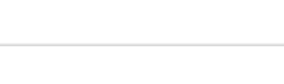

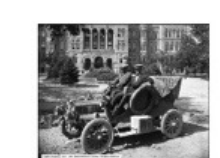

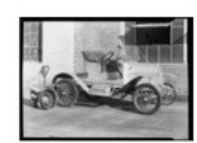

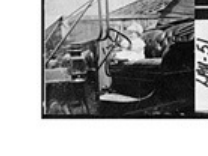

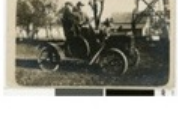

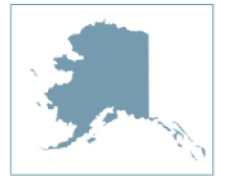

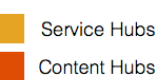

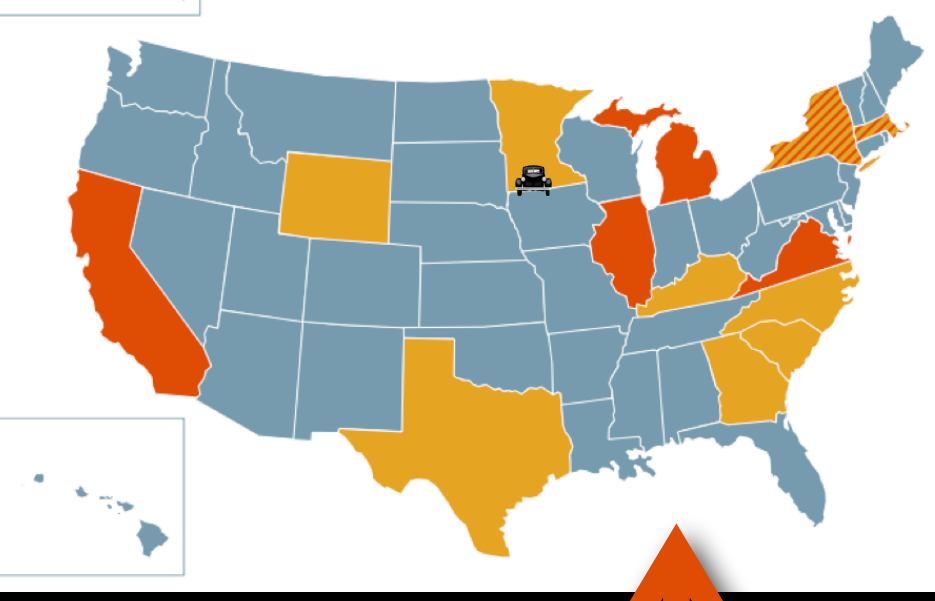

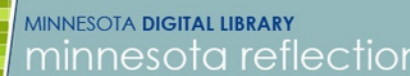

Browse Nicollet County Historical Society | User Guides

Search Advanced Search Search Home >> Nicollet County Historical Society >> Rudolph Volk and Martin Klein in an old automobile, east of St. Peter, Minnesota

 $\mathbf{E}$ 

 $\quad \ \ \, \textcircled{1}\quad \ \ \, \text{G}$  Comment Save to favorites  $\mathcal{S}$  Reference URL **C**: Share  $\mathcal Q\hspace{-0.1cm}\mathcal I\hspace{-0.1cm}$  Add tags

Rudolph Volk and Martin Klein in an old automobile, east of St. Peter, Minnesota View Descriptio

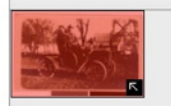

Home

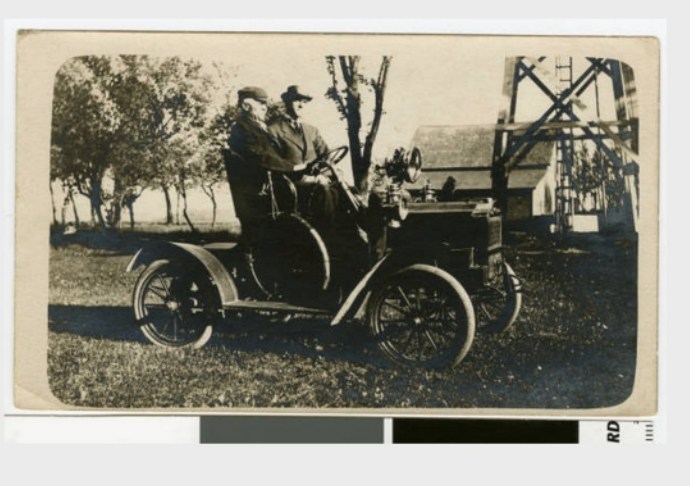

**日 ■ 日 日 ○ ○** 

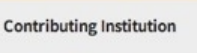

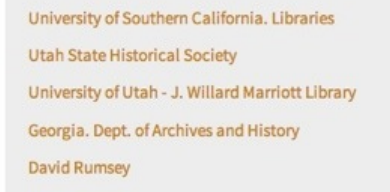

#### Partner

Los Angeles

California

Sunset Boulevard

USA

rites | ? Help

 $\Box$  Download  $\sim$   $\Box$  Print

More »

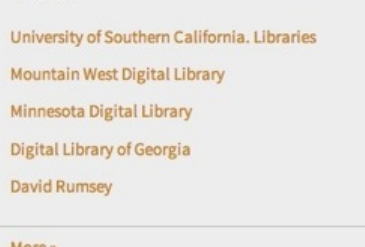

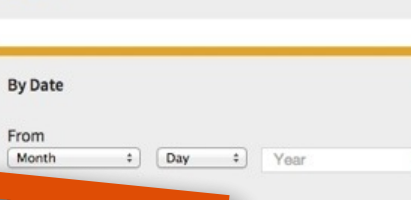

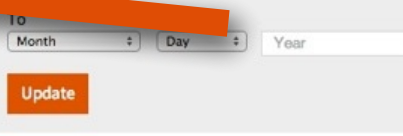

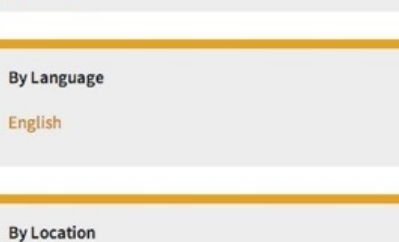

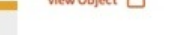

#### IMAGE

 $6\overline{6}$ 

 $\overline{2}$ 

 $\overline{2}$ 

 $\overline{2}$ 

 $\overline{2}$ 

 $\Delta$ 

 $\overline{7}$ 

 $\overline{4}$  $\overline{\mathbf{3}}$  $\overline{\mathbf{3}}$ 

 $\overline{2}$ 

 $\mathbf{r}$ 

工

尹

 $\Delta$ 

 $\,$  1

 $\mathbf{A}$ 

 $\sqrt{5}$ 

 $\overline{4}$ 

 $\overline{4}$ 

 $\overline{\mathbf{3}}$ 

Richard Heath of Boston on 2 cyl. 1904 Maxwell Griffin, Arthur, 1903-

Title from item or materials accompanying item.. Date supplied by cataloger. View Object [

#### IMAGE

Maxwell Auto Company, Auto at City and County Building; Shipler #02382 Shipler Commercial Photographers; Shipler, Harry

Image shows two men riding in a classic automobile in front of the City and County Building.. Good condition.

View Object

#### ["IMAGE", "TEXT"]

#### Old Maxwell brake drum comparison, Southern California, 1932 Dick Whittington Studio

Photograph of man with old automobile, holding brake drum and pointing to the brake drum on the automobile, Southern California, 1932. "Subject: Old Maxwell brake drum comparison; Agency: Steedle & Roberts; Client: True Drum Brake Shop; Original Print Ordre: 2; Size: 8x10; Finish: gl[ossy]; Year: 1932; Job: 3-15-85"--on envelope front. "Operator's Report (Name): Joe; 1-8x10; Amount: 3.00; Extra Charges: Roberts"--on envelope back.

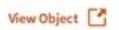

#### IMAGE

[Photograph of Haywood Leland Moore in an automobile, Laurens County, Georgia, ca. 1914]

Near Dublin, ca. 1914. Haywood Leland Moore, at about age one and a half, sitting behind the wheel of a Maxwell automobile.

View Object [

#### IMAGE

Rudolph Volk and Martin Klein in an old automobile, east of St. Peter, Minnesota

Rudolph Volk and Martin Klein of St. Peter in Mr. Volk's Maxwell automobile. The photograph was taken at Lake Emily, east of St. Peter.

View Object [

IMAGE

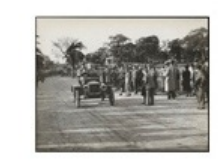

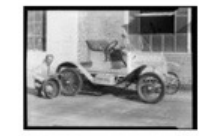

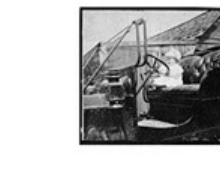

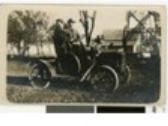

### A **PLATFORM** TO BUILD UPON

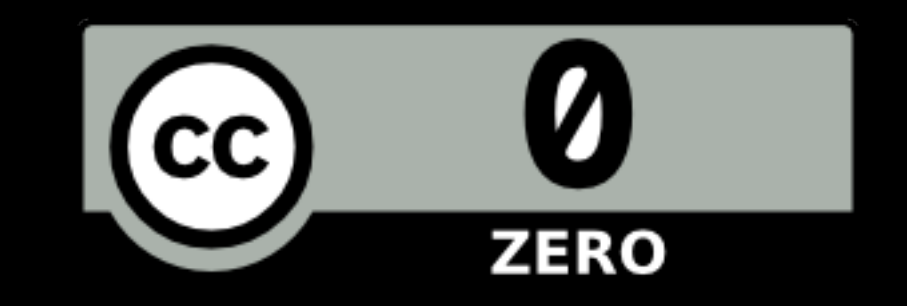

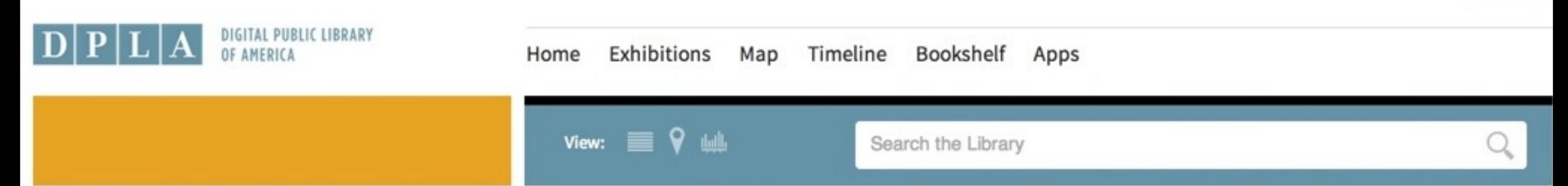

### **For Developers**

#### **API**

#### **Bulk Download**

Fall 2012 DPLA Appfest

**Metadata Application Profile** 

Sample Code and Libraries

Summer 2011 Beta Sprint

Search this site

### **Bulk Download**

All DPLA data in the DPLA repository is available for download as zipped json files. These include the standard DPLA fields, as well as the complete record received from the partner.

**Terms & Privacy** 

#### **Complete Repository**

Download the complete repository

#### **Data from Individual Partners**

ARTstor **Biodiversity Heritage Library** David Rumsey Historical Map Collection Digital Commonwealth Digital Library of Georgia **Harvard Library HathiTrust Internet Archive** Kentucky Digital Library Minnesota Digital Library Mountain West Digital Library National Archives and Records Administration New York Public Library Smithsonian Institution South Carolina Digital Library University of Illinois at Urbana-Champaign University of Southern California. Libraries University of Virginia Library

About

**Follow** 

Contact

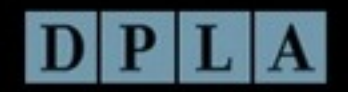

Home

Exhibitions

Map

OF AMERICA

Timeline

 $\hbox{\ensuremath{\mathsf{Q}}\xspace}$ 

Partners

**Subjects** 

Apps

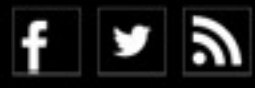

THE **API**: ACCESS TO MILLIONS OF ITEMS, FOR ANY PURPOSE

## ENHANCED & INTEROPERABLE **DATA**

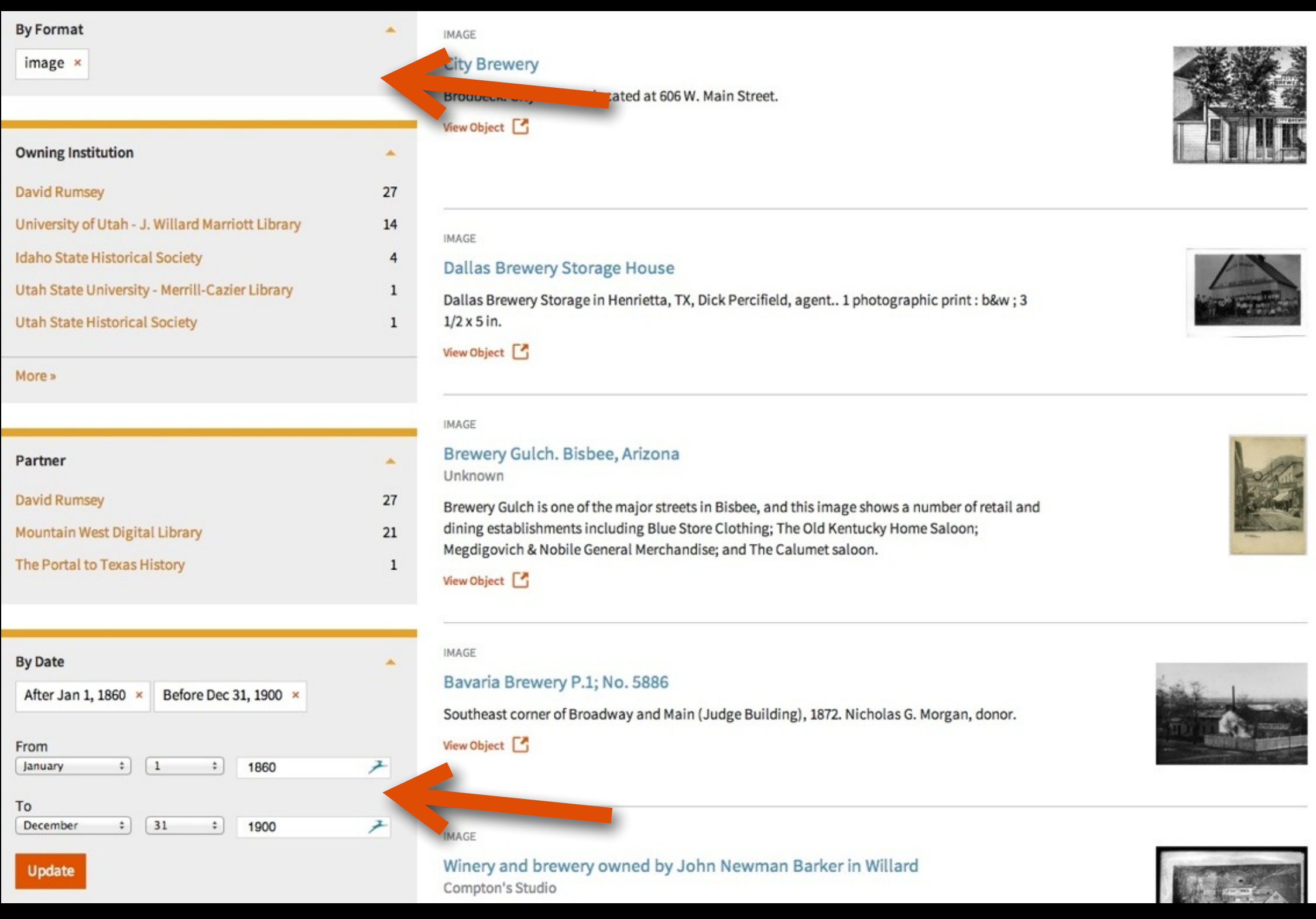

### METADATA UNDER THE **HOOD**

### WHAT **METADATA** DO WE GET?

Dublin Core MODS MARC XML Local application profiles

### HOW DO WE **GET IT**?

OAI-PMH API Bulk downloads **Other** 

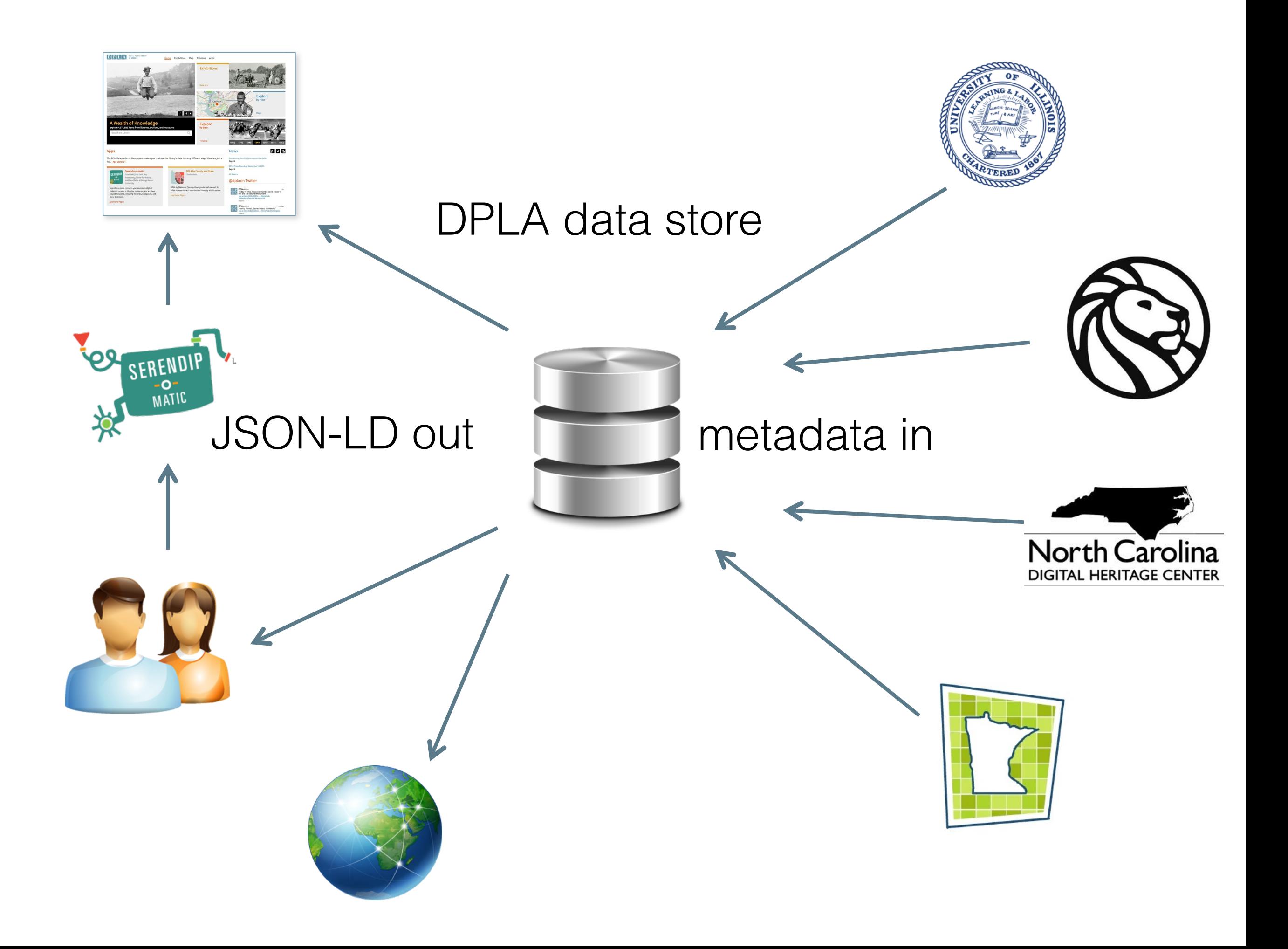

**Platform**: JSON-LD, Ruby, Elasticsearch, CouchDB **Portal**: RoR, Omeka, WordPress… **Data Model:** DPLA Metadata Application Profile, version 3 **Everything is open source (AGPLv3)**

> more here: http://goo.gl/GwAmQ and: https://github.com/dpla

### DPLA **MAPv3** http://dp.la/about/map/

Based on Europeana Data Model Well documented (see above) Uses familiar standards (Dublin Core Elements, DCTerms, etc.)

### **DPLA Partners Crosswalk**

http://bit.ly/1bV2ZPC

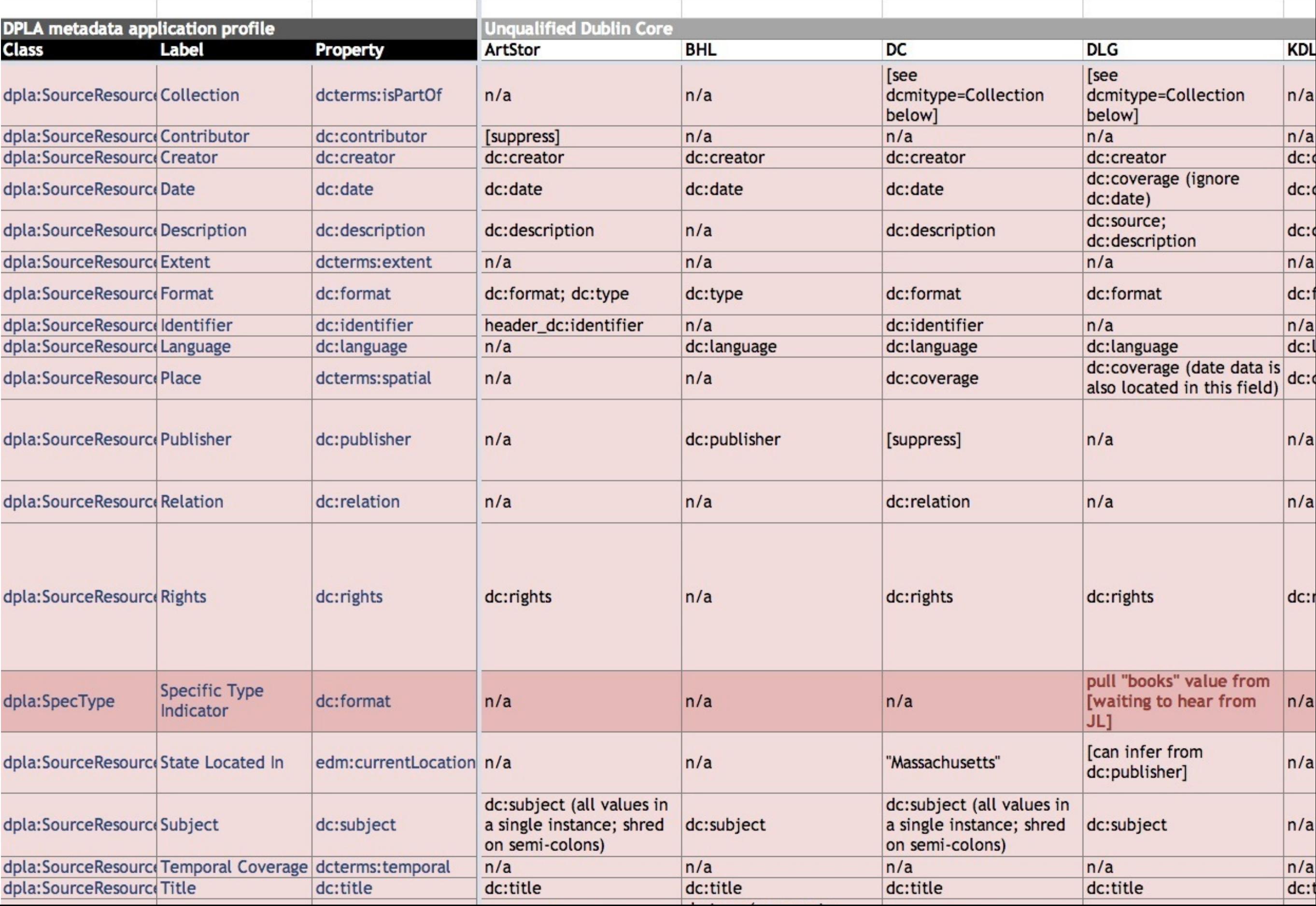

## DPLA **API** http://dp.la/info/developers/codex/

Obtaining an API key Simple requests Advanced requests Response structure Sample clients and apps

# DPLA API: **OBTAIN AN API KEY**

Info: http://dp.la/info/developers/codex/policies/

curl -XPOST http://api.dp.la/v2/api key/YOUR EMAIL@example.com

# DPLA API: **MAKING REQUESTS**

Info: http://dp.la/info/developers/codex/requests/

**Overview** Simple search (also supports wildcard/boolean) Fetching a single item Advanced requests

## DPLA API: **REQUESTS OVERVIEW**

### **Base URI:** http://api.dp.la/v2 All requests are about **items** or **collections** All requests must contain an **api\_key** parameter

### DPLA API: **SIMPLE SEARCH**

Uses the q parameter Supports Boolean operators (**AND**, **OR**) Supports wildcard (**\***)

Example searches: http://api.dp.la/v2/items?**q=kittens**&api\_key=NNN http://api.dp.la/v2/items?**q=kitten\*+AND+puppies**&api\_key=NNN [http://api.dp.la/v2/collections?q=philadelphia&api\\_key=YYY](http://api.dp.la/v2/collections?q=philadelphia&api_key=YYY)

## DPLA API: **PAGINATION**

Default page size is 10 resources Specify size of result set ("**page\_size**" parameter) Get other pages of results ("**page**" parameter)

Example searches:

http://api.dp.la/v2/items?q=kittens**&page\_size=25**&api\_key=NNN http://api.dp.la/v2/items?q=puppy**&page=2**&api\_key=NNN

## DPLA API: **FETCHING SINGLE ITEMS**

Just pass the item's ID as part of request URI

Example: [http://api.dp.la/v2/items/b2920343b994f98840055c81e8b840bb&api\\_key=AA](http://api.dp.la/v2/items/b2920343b994f98840055c81e8b840bb&api_key=AA)

## DPLA API: **ADVANCED REQUESTS**

Searching within specific fields Temporal and spatial searching Searching within specific collections Sorting and faceting Fetching only certain fields

Info: <http://dp.la/info/developers/codex/requests/>

## DPLA API: **RESPONSE STRUCTURE**

http://dp.la/info/developers/codex/responses/object-structure/

Data returned as JSON/JSON-LD: http://json-ld.org/ Five top-level properties:

**{ }**

 **"facets"**: [ … ], *shared field values for groups of items* **"docs"**: [ … ], *contains matching JSON-LD items* **"limit"**: 5, *size of returned result set*  **"start"**: 0, *index of first result in result set* **"count"**: 1 *total number of matching items*

# DPLA API: **JSON-LD Structure**

http://dp.la/info/developers/codex/responses/object-structure/ Full example: <https://gist.github.com/8589024>

```
"docs": [{ 
    "id": "4717ec6bee8c23840e8fcbea9cf7d5e8", 
     "@id": "http://dp.la/api/items/4717ec6bee8c23840e8fcbea9cf7d5e8", 
     "ingestType": "item", 
    "@context": { ... },
     "provider": { 
      "name": "The Portal to Texas History", 
      "@id": "http://dp.la/api/contributor/the_portal_to_texas_history" 
     }, 
    "_id": "texas--info:ark/67531/metapth245858", 
     "dataProvider": [ "Gillespie County Historical Society" ] , 
     "sourceResource": { ... }, 
     "object": "http://texashistory.unt.edu/ark:/67531/metapth245858/
thumbnail/", 
    "ingestDate": "2014-01-21T13:47:22.853816", 
    "originalRecord": { ... }, 
    "ingestionSequence": 4, 
     "isShownAt": "http://texashistory.unt.edu/ark:/67531/metapth245858/"
```
}]

## DPLA API: **SAMPLE CLIENTS & APPS**

## Client libraries for Python, Ruby, PHP, Java, Node.js:

http://dp.la/info/developers/sample-code-and-libraries/

DPLA App Library: <http://dp.la/apps>

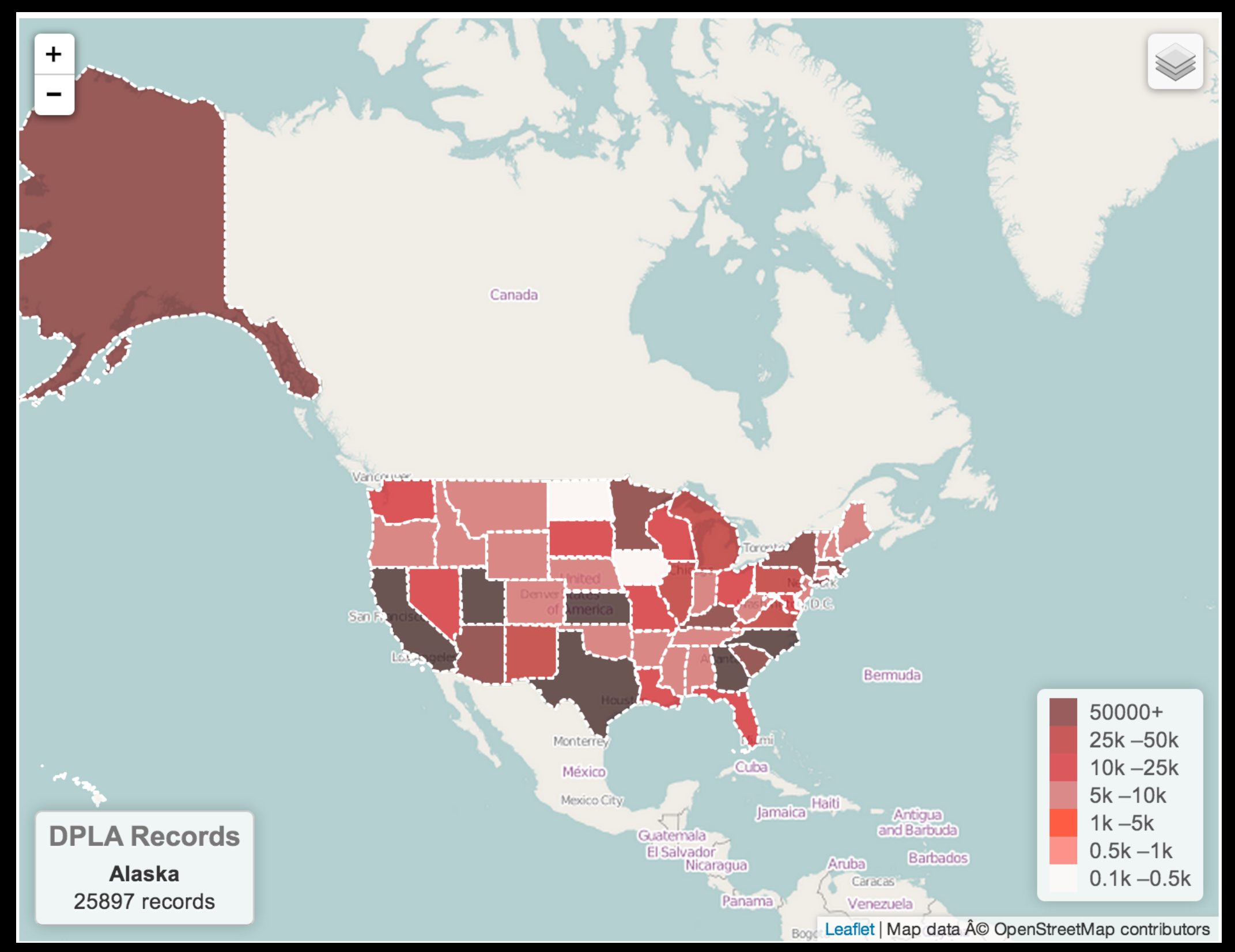

http://bibliotechy.github.io/dpla/

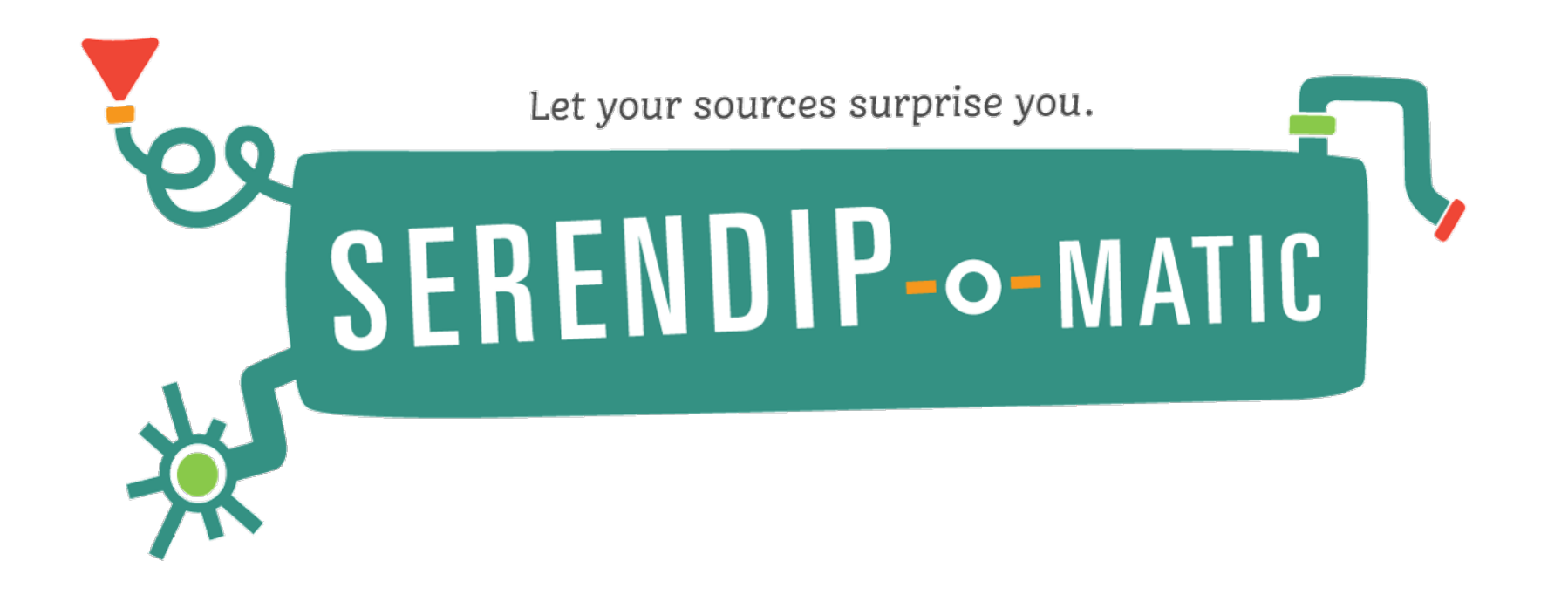

### **More than 41 million possibilities, 4 APIs, one web app.**

## **OpenPics**

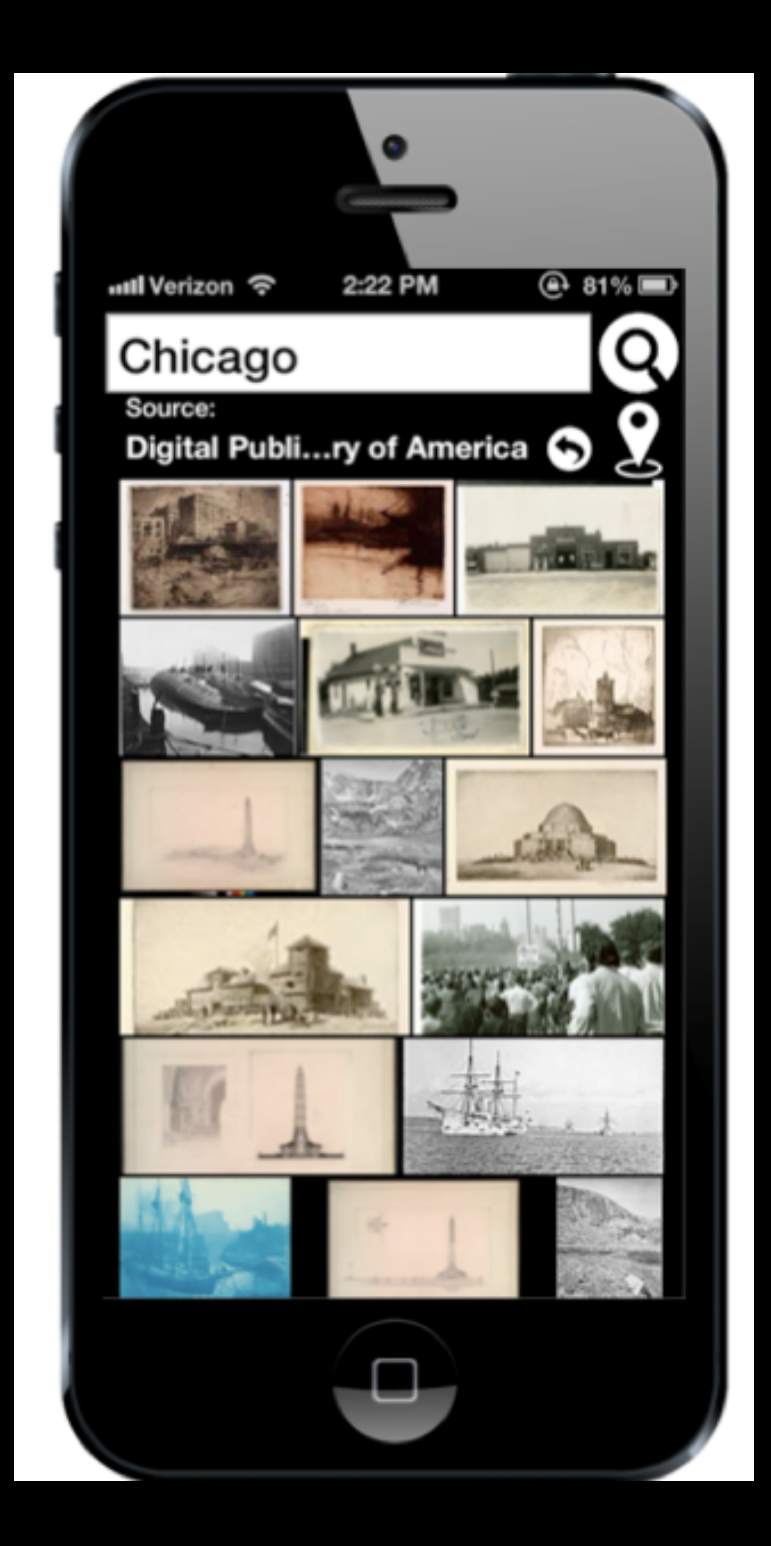

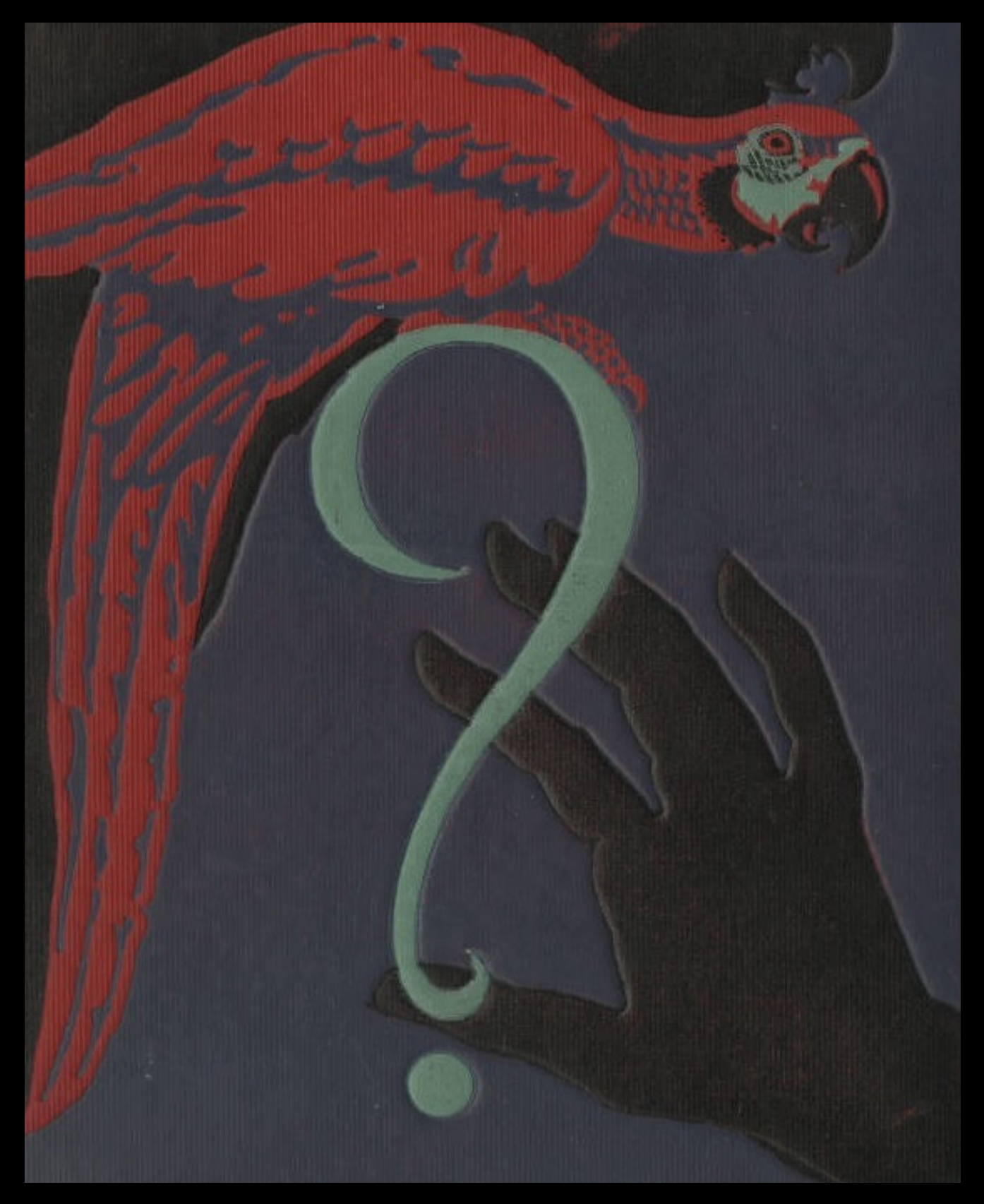

Detail from "The Scarlet Macaw [binding]," 1923. University of North Carolina at Greensboro, University Library. North Carolina Digital Heritage Center

## HACKATHON **IDEAS**

Visualizations of the DPLA data set Twitter bot: responds to mentions with DPLA links Data analysis: compare subjects against LCSH?

### THANK YOU!